## **BREVET DE TECHNICIEN SUPERIEUR**

## **ELECTROTECHNIQUE**

SESSION 2010

### EPREUVE E4.2

## Étude d'un système technique industriel Conception et industrialisation

Durée : 4 Heures Cœfficient : 3

Durée : 4 Heures Cœfficient : 3<br>
onctionnement autonome autorisée conformément à<br>
11/99.L'usage de tout autre matériel ou documents est in<br>
te 4 dossiers : - Le dossier technique<br>
- Le dossier questionnement<br>
- Le dossier *Calculatrice à fonctionnement autonome autorisée conformément à la circulaire n°99-186 du 16/11/99.L'usage de tout autre matériel ou documents est interdit.*

Ce sujet comporte 4 dossiers : - Le dossier technique

- Le dossier questionnement
- Le dossier ressources
- Le dossier réponses

**Le candidat répondra sur le dossier réponses et sur feuilles de copie annexes. Chaque réponse devra être repérée par le numéro de la question.** 

Il sera tenu compte de la qualité de la rédaction, de la présentation et du respect de la langue française.

Chaque réponse littérale et chaque calcul devront être justifiés.

# **BREVET DE TECHNICIEN SUPERIEUR ELECTROTECHNIQUE**  SESSION 2010 EPREUVE E4.2

# **SYSTEME D'ASPIRATION CENTRALISEE**

## PRESENTATION ET DOSSIER TECHNIQUE

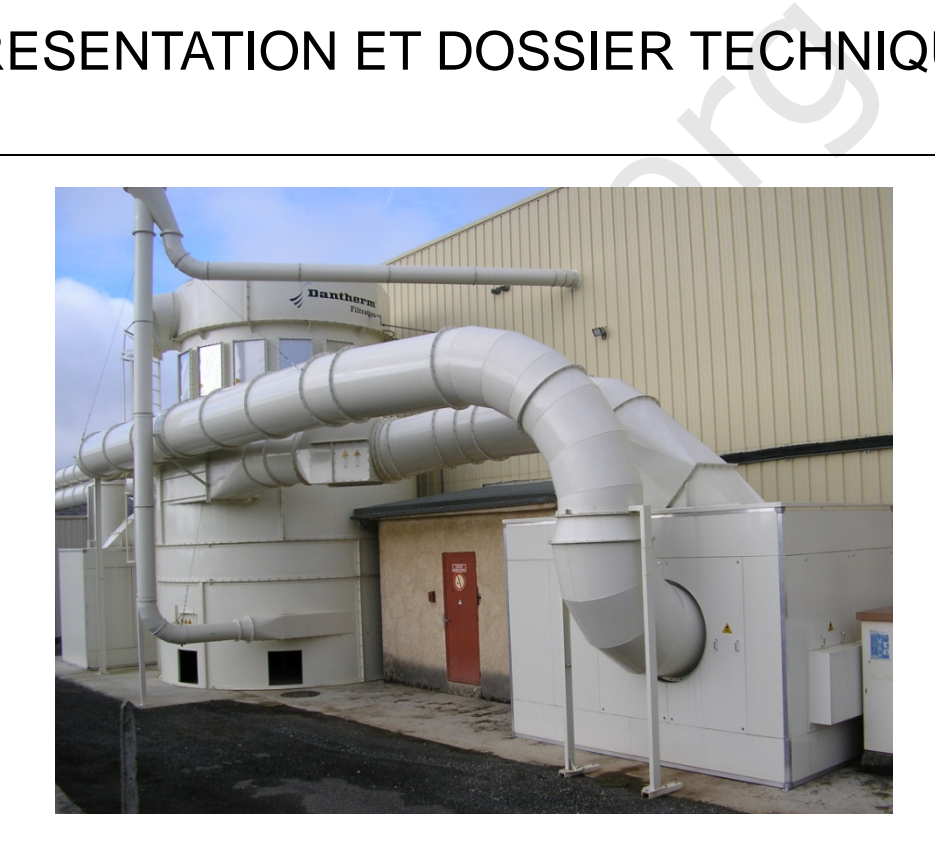

#### Sommaire :

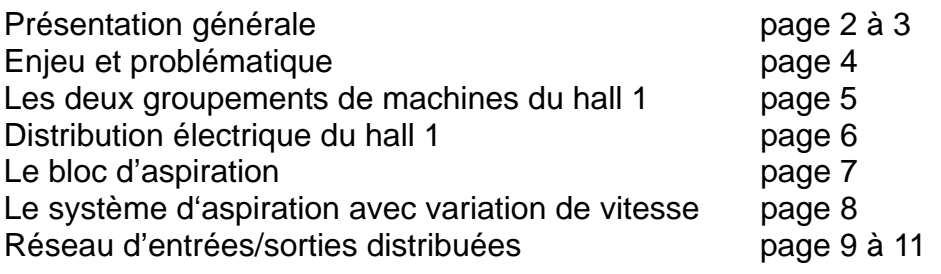

#### Présentation générale

La société ESPALUX, située à Bozouls (Aveyron), conçoit et produit des cuisines vendues en kit. Ces cuisines sont commercialisées par des distributeurs tels que Conforama, mondial Kit, etc.

Une cuisine en kit se compose, principalement, d'éléments de rangements (placards, étagères), de supports (plan de travail, support de plaque de cuisson), de pièces d'eau (évier et robinetterie) et d'appareils électroménagers, encastrables la plupart du temps.

La société Espalux organise la production sur plusieurs halls (ateliers). Chacun d'entre eux a une fonction précise.

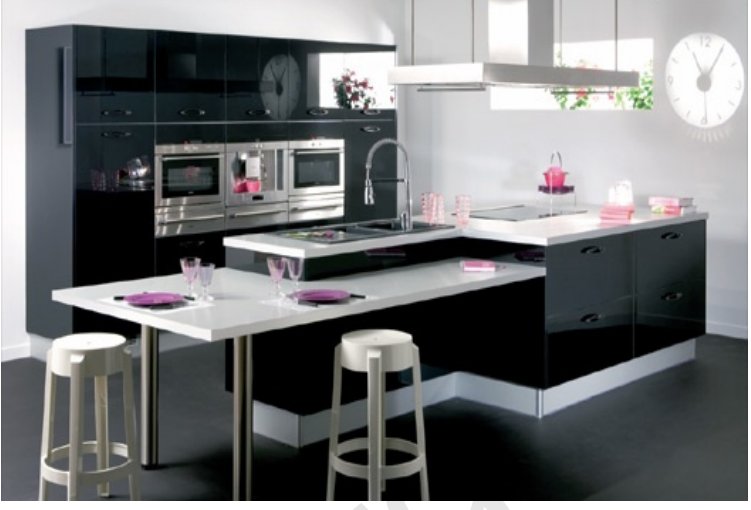

Le hall 1 *''éléments de rangements''*, produit les éléments en bois constitutifs des placards et étagères. Ce hall est essentiellement pourvu de machines d'usinage bois.

#### Présentation du système d'aspiration du Hall 1

Suisieurs nais<br>
d'entre eux a<br>
e.<br>
de rangements", produit les éléments en bois constitut<br>
les tessentiellement pourvu de machines d'usinage bois<br>
stème d'aspiration du Hall 1<br>
sinage du bois génèrent de<br>
de particules noc Les machines d'usinage du bois génèrent de grandes quantités de particules nocives pour l'homme (copeaux de bois et poussières). Ces particules sont aspirées via des gaines placées sur chaque machine d'usinage (voir figure 1). Ces gaines se raccordent sur une gaine centrale (voir figure 2) convergeant vers un bloc d'aspiration, puis un filtre appelé cyclofiltre (voir photo page suivante). Ce dernier sépare les particules et l'air. Il en ressort un air sain. Les particules (copeaux de bois principalement) sont stockées avant leur recyclage.

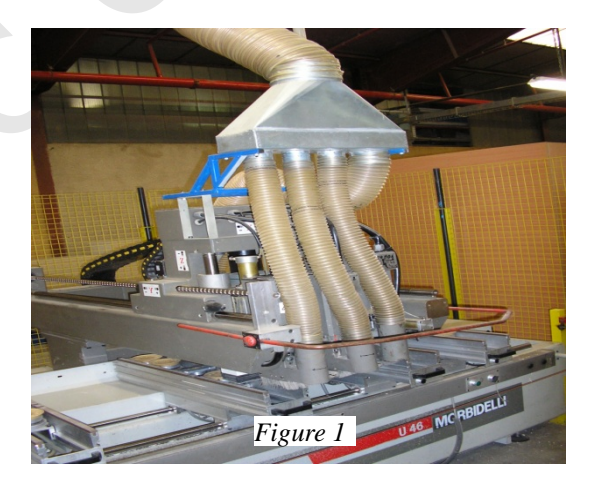

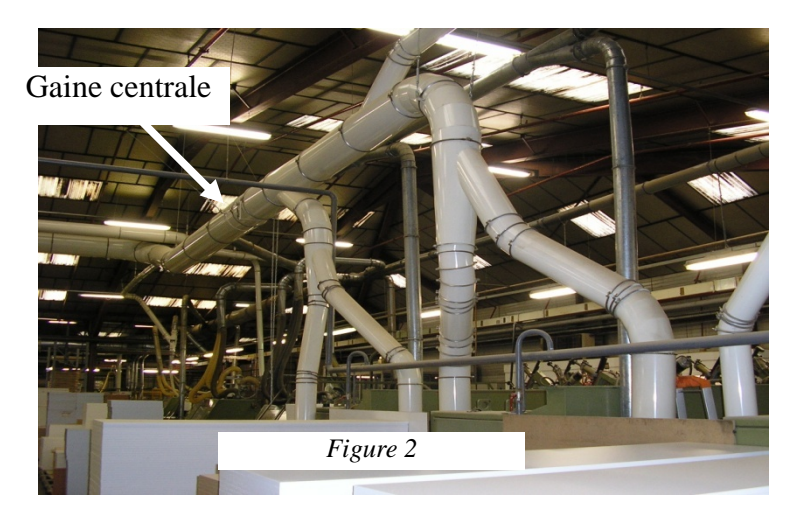

Chaque machine d'usinage possède un clapet (ou registre), permettant d'obturer le conduit d'aspiration lorsque cette dernière n'est pas en service.

Ces clapets sont manœuvrés automatiquement.

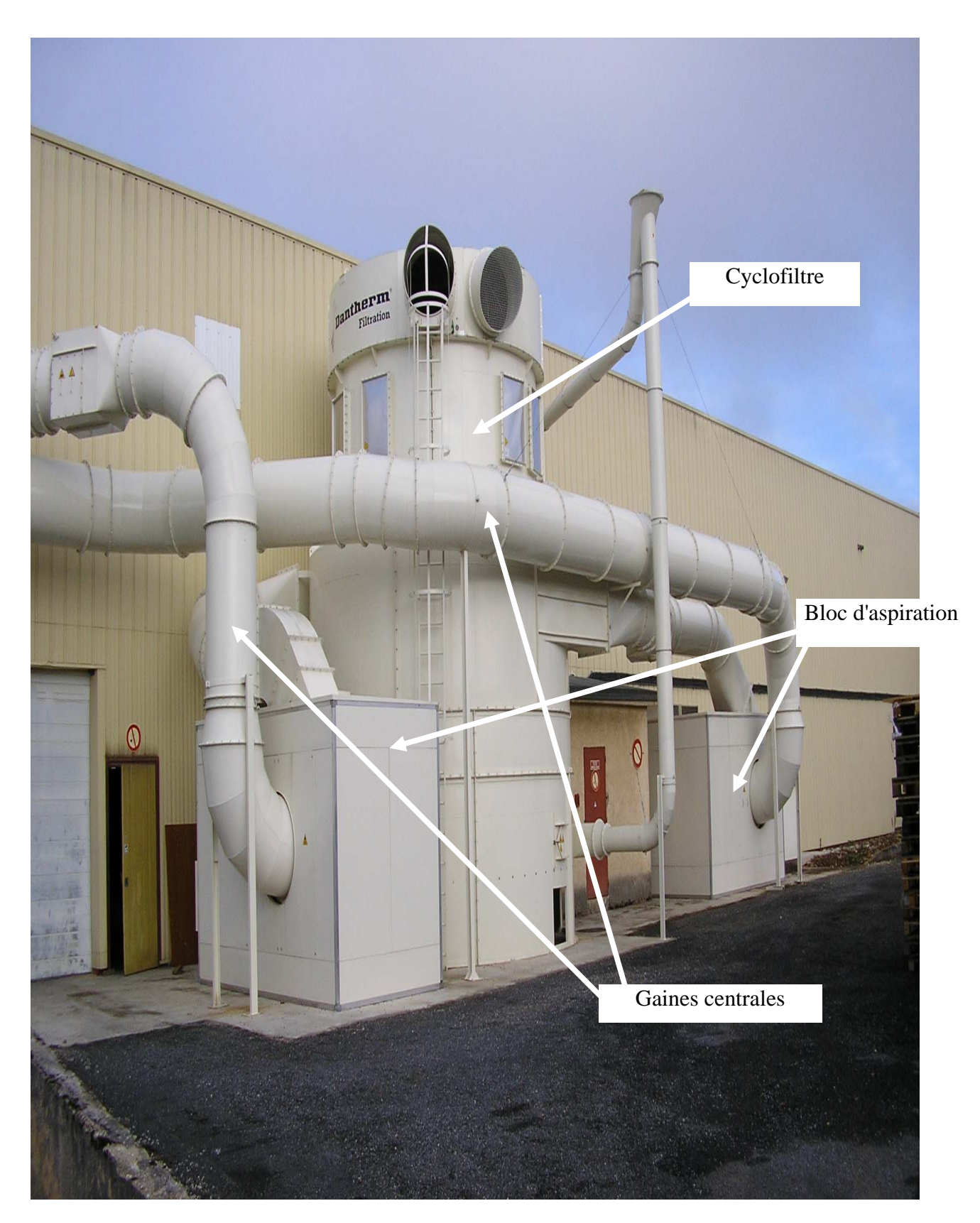

Le nombre de machines en fonctionnement dans le hall 1 étant important (17 postes), l'extraction des poussières et copeaux est répartie sur deux réseaux d'aspiration distincts, nommés « réseau Célaschi » et « réseau Weeke ».

Chacun d'eux est équipé d'un bloc d'aspiration qui aspire l'air pollué de la gaine centrale et le refoule dans le cyclofiltre commun (photo ci-dessus).

#### **Enjeu**

La réorganisation de la production dans le hall 1, et plus particulièrement l'ajout de nouvelles machines d'usinage ne permettent plus au système d'aspiration de fonctionner correctement.

De plus, de nouvelles normes sur le bruit et les rejets de particules dans les ateliers, ainsi que la nouvelle réglementation ATEX (ATmosphère EXplosive) ont été rendues obligatoires au 1<sup>er</sup> juillet 2006.

Ces nouvelles contraintes ont obligé la direction de la société Espalux à rénover entièrement le système d'aspiration du hall 1, en plaçant notamment à l'extérieur du bâtiment les organes d'aspiration et de filtration (blocs d'aspiration et cyclofiltre).

#### Problématique de l'étude

La mise à l'extérieur du nouveau système d'aspiration et l'ajout de machines d'usinage rajoutent de grandes longueurs de gaine d'aspiration et de nouvelles exigences sur le débit d'air aspiré. Cela implique, sur le hall 1 de :

- ur du nouveau système d'aspiration et l'ajout de macles longueurs de gaine d'aspiration et de nouvelles es<br>ela implique, sur le hall 1 de :<br>une solution permettant d'obtenir une dépression cor<br>le. Ceci afin d'éviter le col 1. rechercher une solution permettant d'obtenir une dépression constante dans la gaine centrale. Ceci afin d'éviter le colmatage des gaines (dépression trop faible) et de limiter la consommation de puissance (dépression trop forte),
- 2. redimensionner la distribution électrique afin de faire face à l'augmentation de puissance du hall 1.

Espalux a souhaité que cette nouvelle installation d'aspiration centralisée s'inscrive dans une démarche d'efficacité énergétique.

L'étude traitera les points suivants :

- ¾ comment modifier la distribution électrique du hall 1 pour supporter l'accroissement de puissance ? (partie 1) ;
- $\triangleright$  quelle solution choisir pour le système d'aspiration ? (partie 2) ;
- ¾ comment régler les paramètres d'aspiration ? (partie 3) ;
- ¾ comment commander les registres à distance ? (partie 4).

**Caractéristiques des deux groupements de machines du hall 1.** 

Réseau CELASCHI

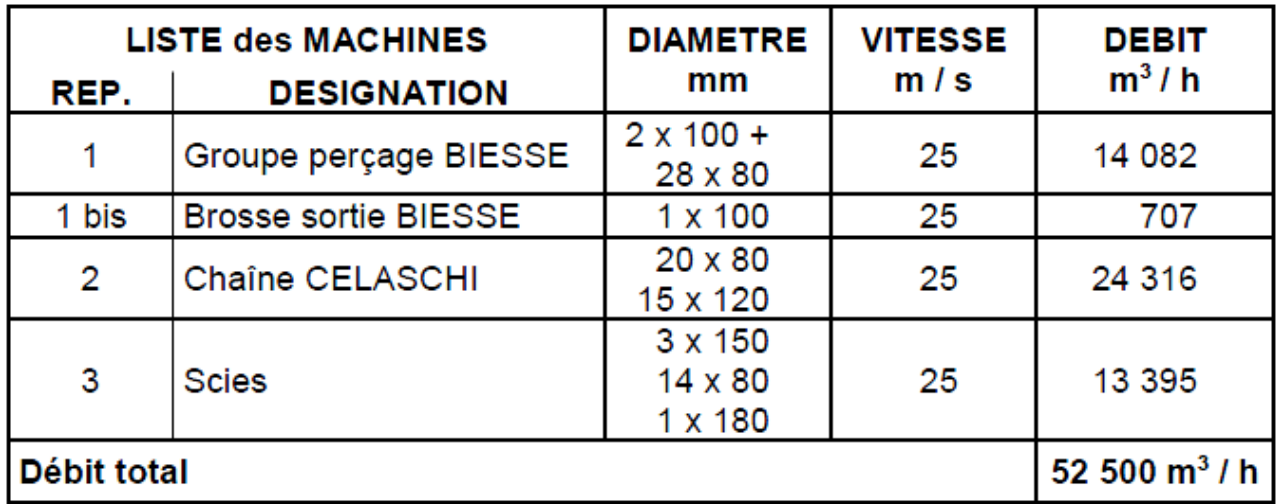

Réseau WEEKE

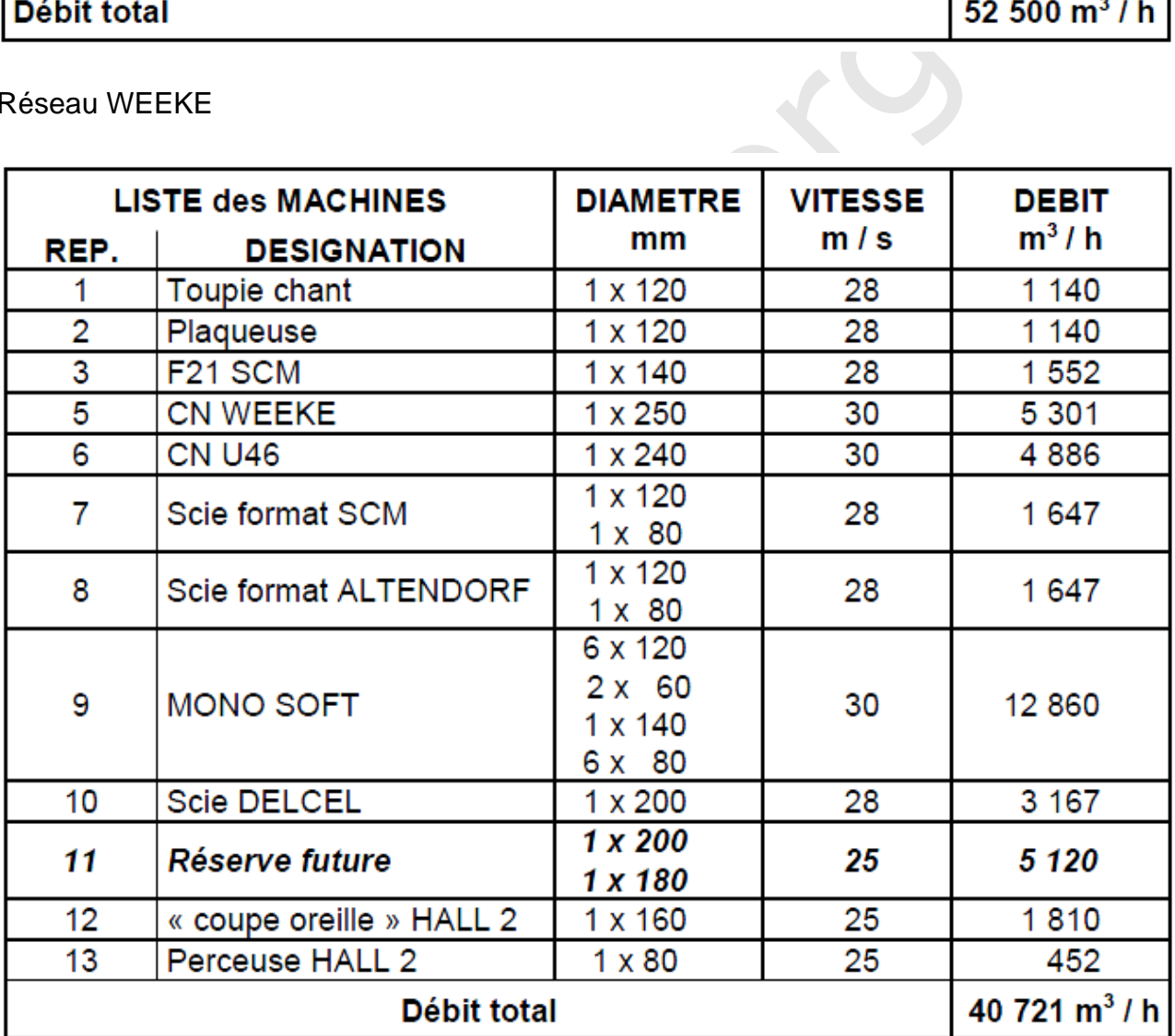

Les deux tableaux ci-dessus donnent, pour chaque réseau d'aspiration, les diamètres et le nombre de gaines, les débits et les vitesses d'aspiration pour chaque machine.

#### **Schéma unifilaire de la distribution électrique du hall 1 (extrait).**

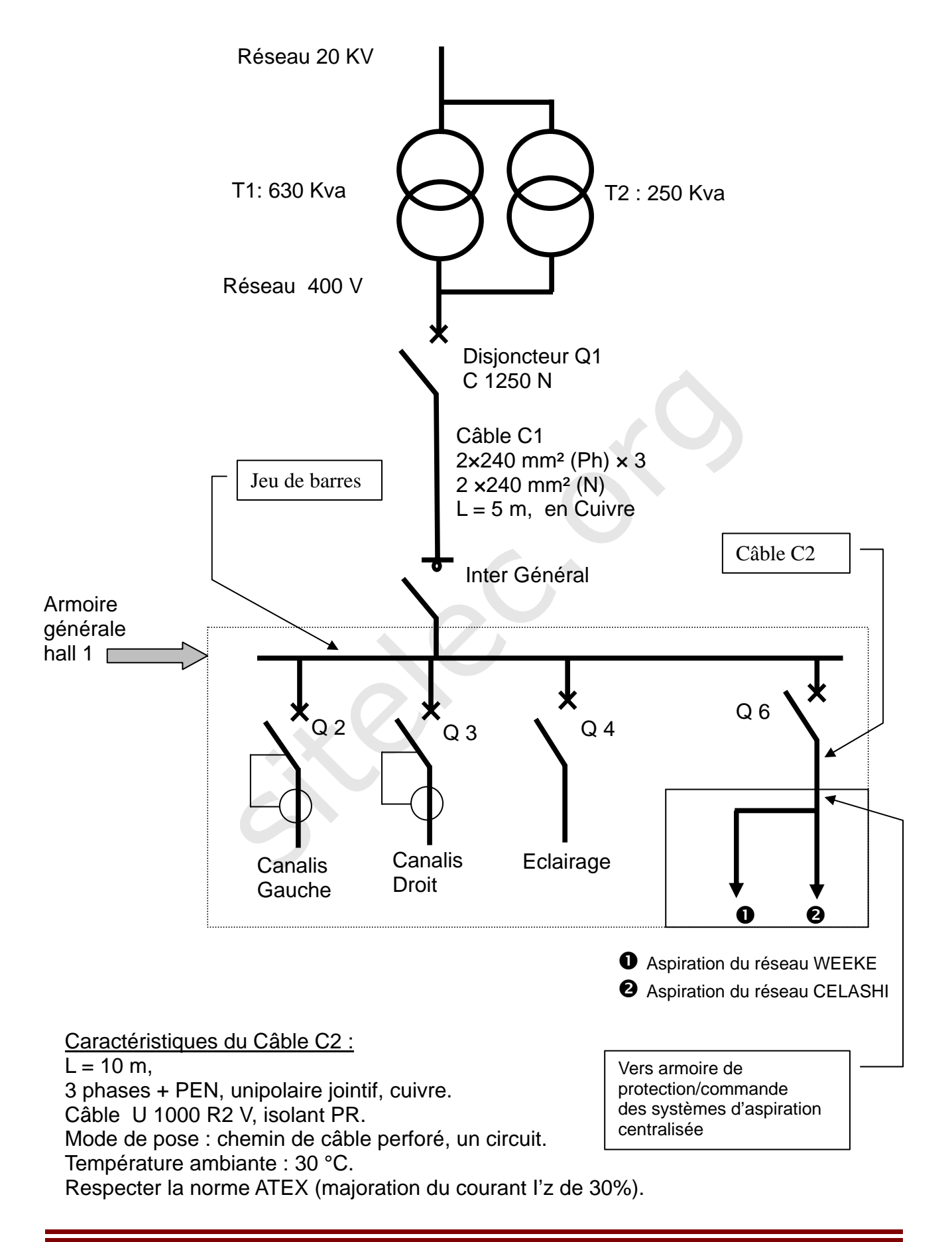

#### **Le bloc d'aspiration**

Le bloc d'aspiration permet d'aspirer les particules générées par les machines en fonctionnement.

Cet ensemble est composé d'un moteur asynchrone triphasé posé sur un châssis et d'une transmission entraînant une turbine dans le bloc d'aspiration central. La représentation ci-contre présente le bloc d'aspiration complet.

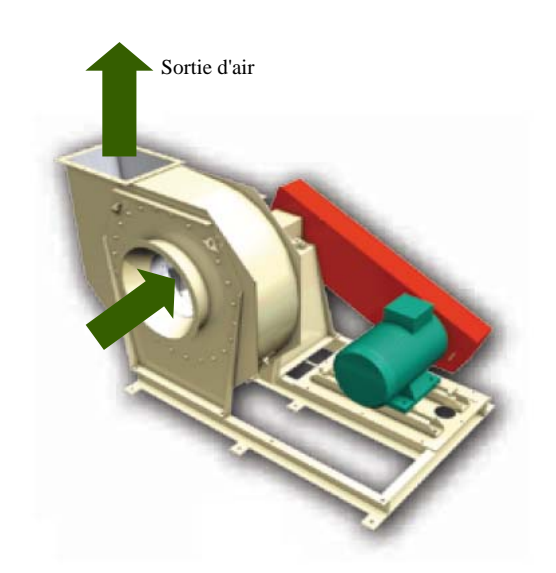

Le moteur asynchrone triphasé choisi pour l'aspiration du réseau CELASHI est de marque ABB, de type **M2 BAT 315 SMA**.

Le moteur asynchrone triphasé choisi pour l'aspiration du réseau WEEKE est de marque ABB, de type **M2 BAT 280 SMB**.

On retiendra pour la commande du bloc d'aspiration, deux choix possibles :

- $\checkmark$  solution avec variateur ; alimentation du moteur avec variateur de vitesse, piloté par une consigne de pression sur la gaine centrale ;
- $\checkmark$  solution sans variateur ; alimentation directe du moteur par un contacteur, commandé dès qu'une machine du réseau fonctionne.

Le tableau ci-dessous donne la liste du matériel et le temps d'installation pour les 2 solutions précédentes. L'entreprise Espalux récupérant la TVA, tous les prix s'entendent hors taxes.

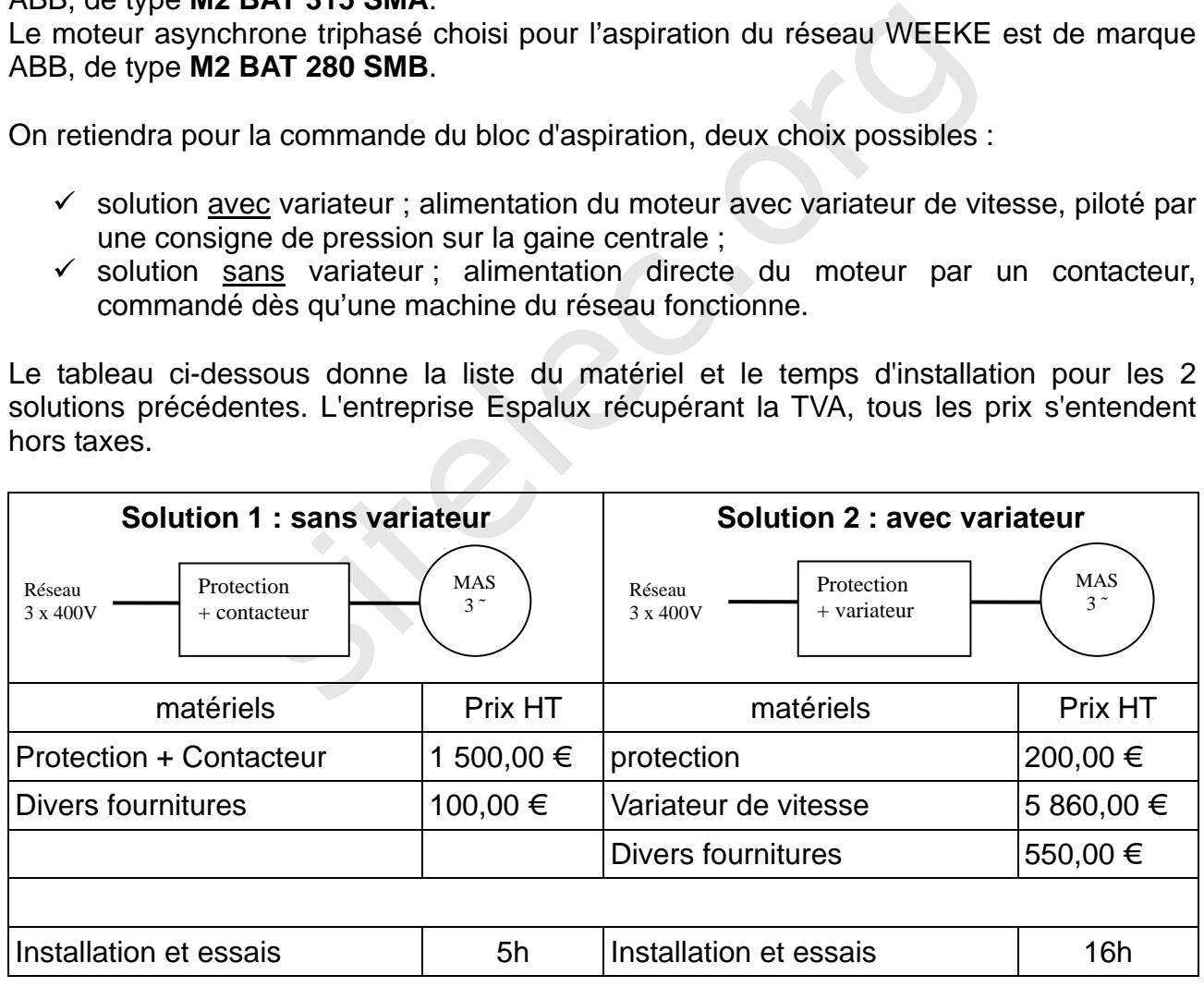

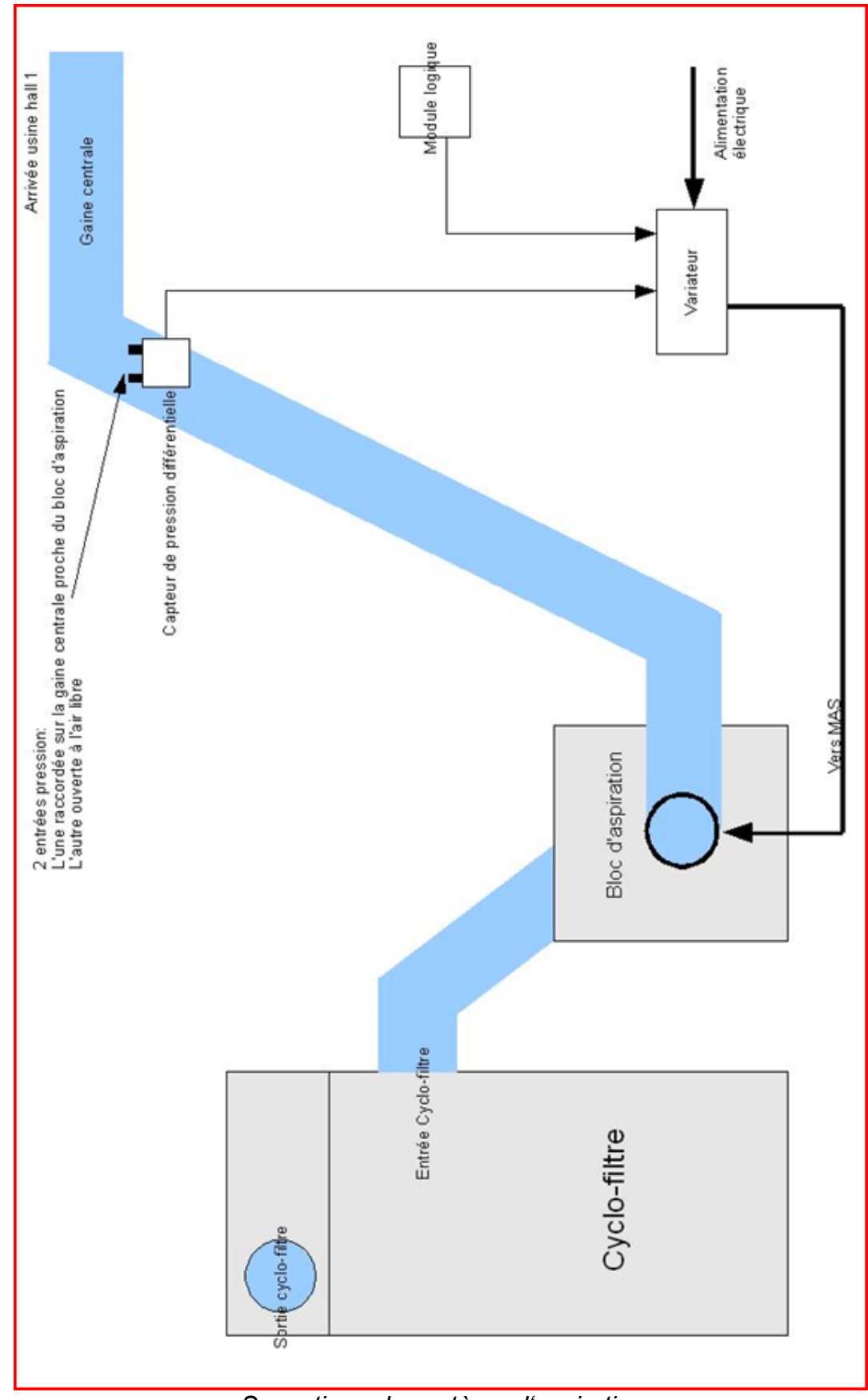

#### **Système d'aspiration avec variation de vitesse**

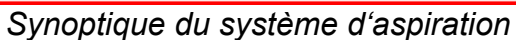

#### **Réseau d'E/S distribuées**

#### Présentation :

Dans un but d'efficacité énergétique, il est envisagé d'équiper, sur le système d'aspiration de chaque machine, un mécanisme d'obturation appelé « registre » (voir dossier ressources page 30).

Ce dernier est en position fermée lorsque la machine est à l'arrêt et en position ouverte lorsque la machine fonctionne et génère des particules.

Chaque position du registre (ouvert/fermé) est détectée par un capteur.

L'ensemble des registres des treize machines du réseau WEEKE sera géré par un automate de type Twido TWDLCAA24DRF associé à des modules d'entrées/sorties distribuées de type OTB. Ils assureront la détection du fonctionnement des machines ainsi que la commande d'ouverture et de fermeture des registres.

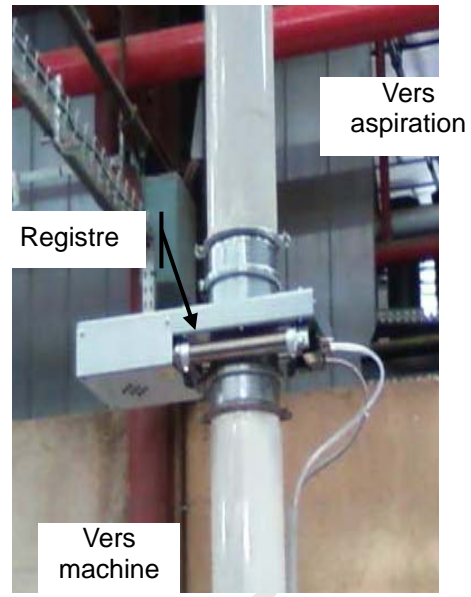

L'automate et les modules distribués échangeront les données par le biais d'un réseau de terrain de type CANOPEN. Un pupitre associé à l'automate permettra le dialogue homme/machine. Le synoptique du réseau CANOPEN est présenté ci-dessous.

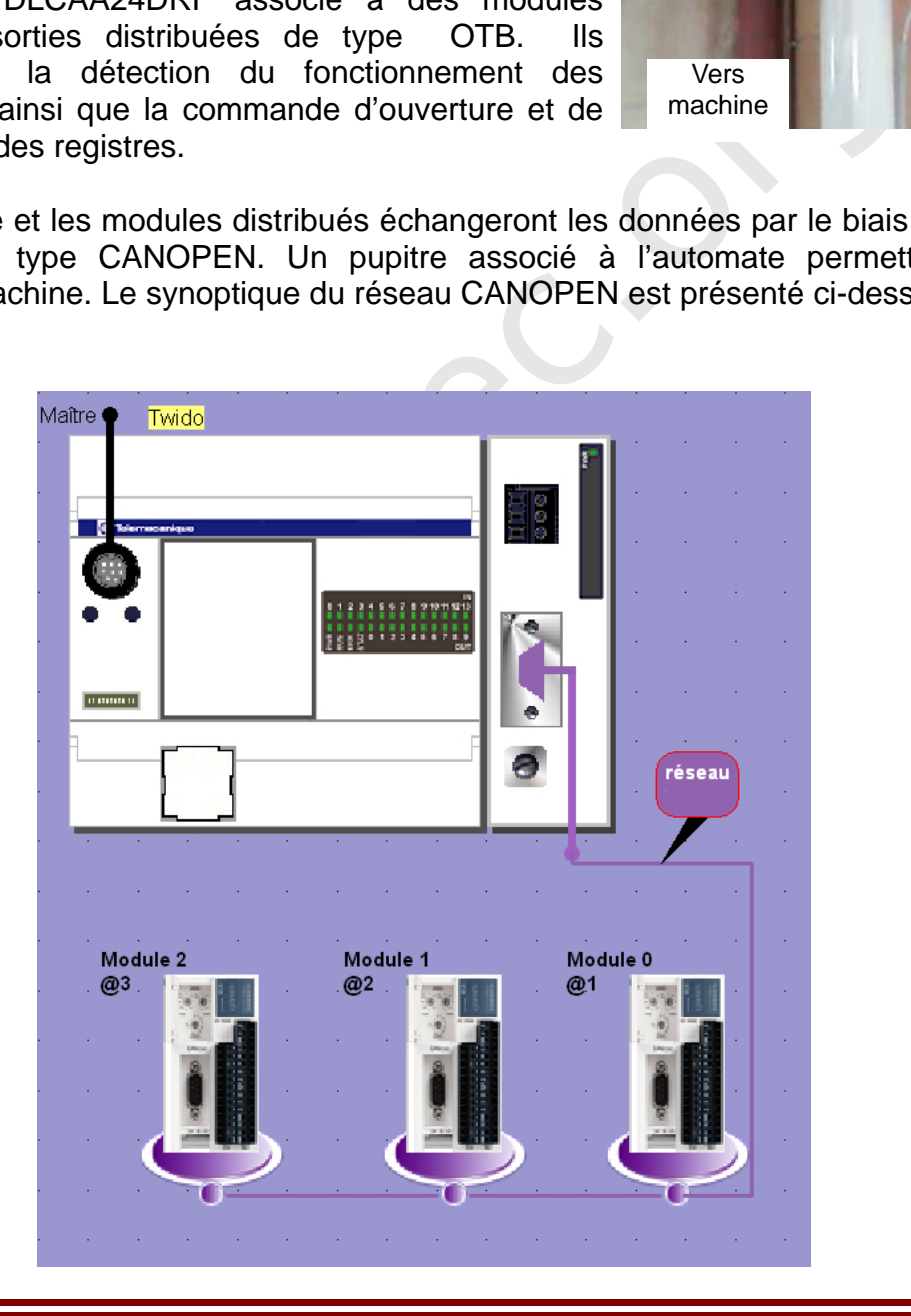

#### **Schéma d'implantation des modules d'entrées/sorties distribuées**

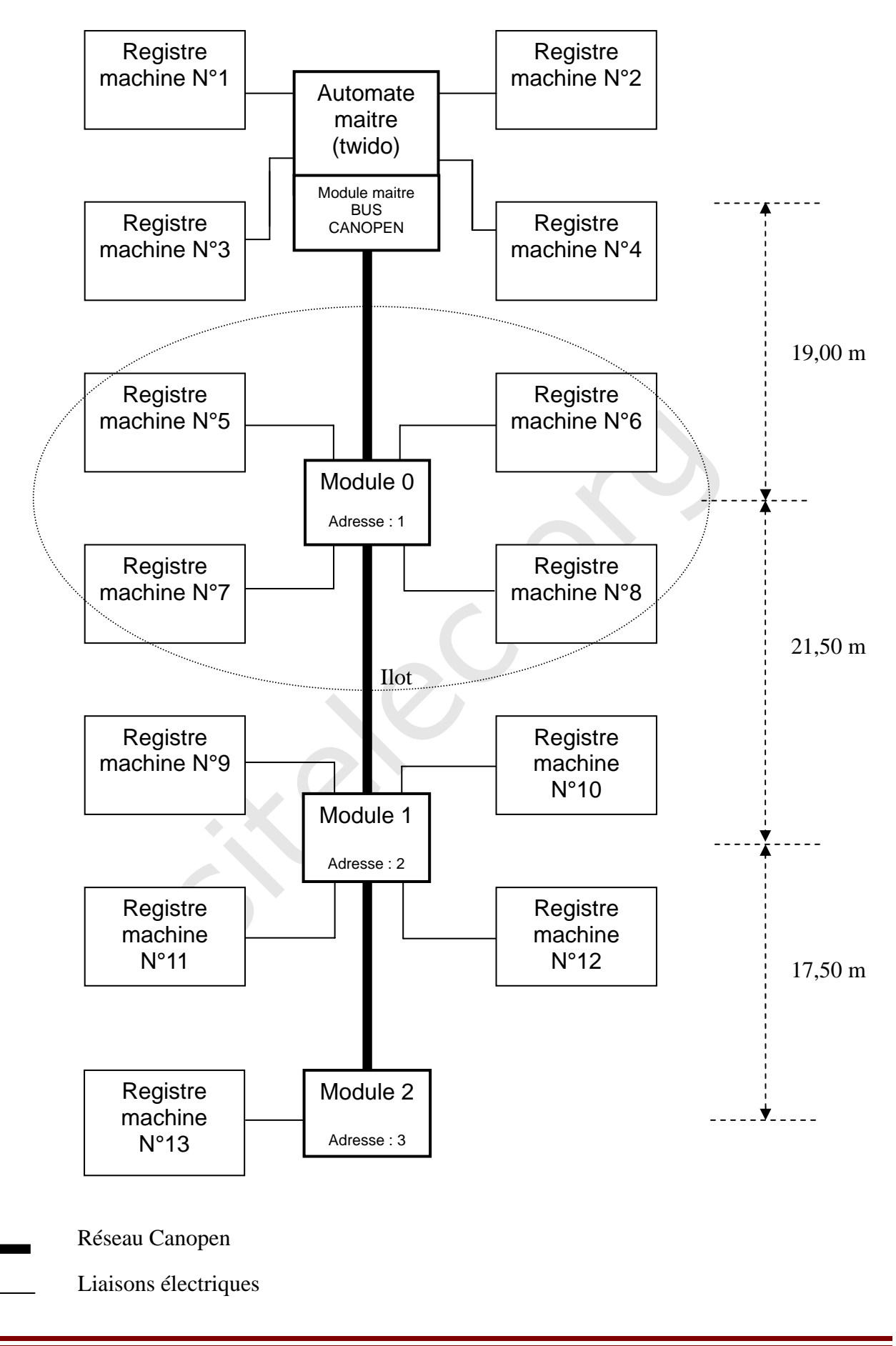

## **Exemple de tableau d'affectation physique des entrées/sorties pour le module 0**

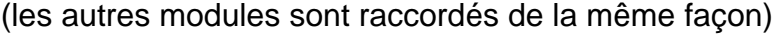

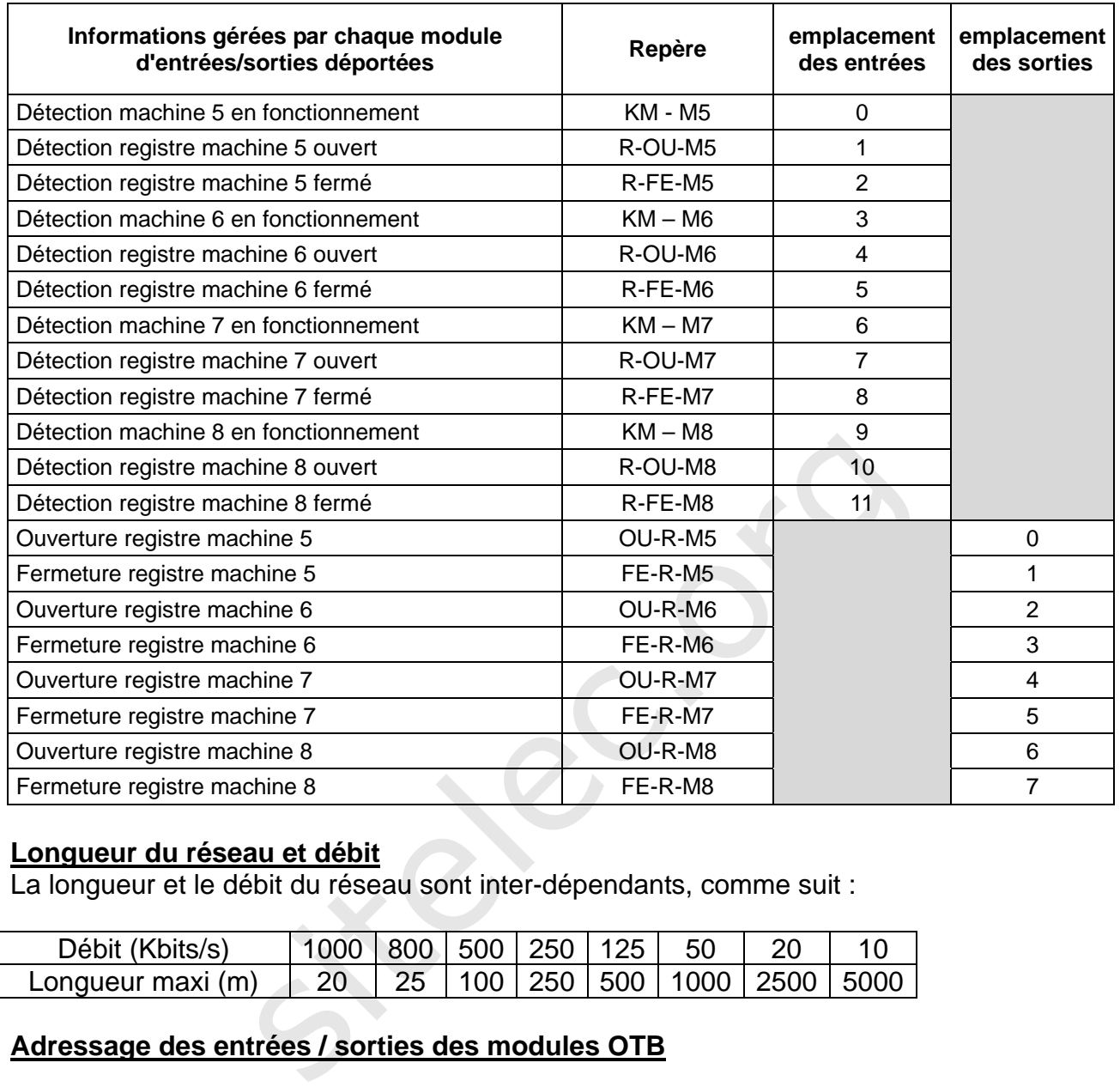

#### **Longueur du réseau et débit**

La longueur et le débit du réseau sont inter-dépendants, comme suit :

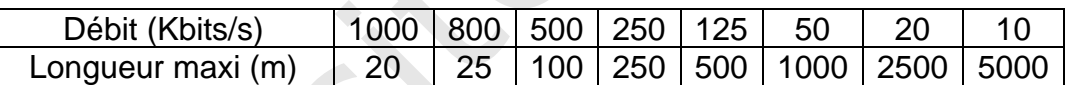

#### **Adressage des entrées / sorties des modules OTB**

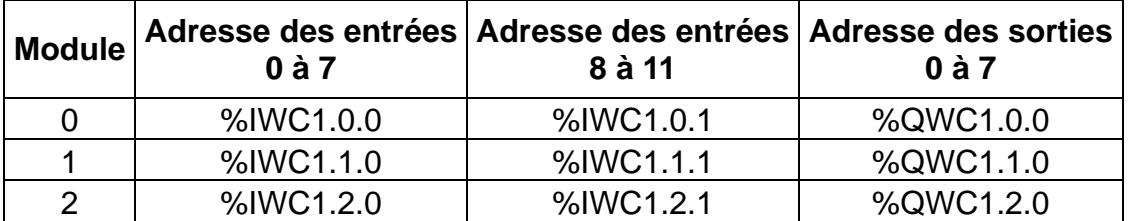

Exemple d'adresse des entrées : Entrée N°9 du module 1 : %IWC1.1.1:X9

Exemple d'adresse des sorties : Sortie N°7 du module 2 : %QWC1.2.0:X7

# **BREVET DE TECHNICIEN SUPERIEUR**

# **ELECTROTECHNIQUE**

SESSION 2010

## EPREUVE E4.2

# **SYSTEME D'ASPIRATION CENTRALISEE**

# SSIER QUESTIONNEMENT<br>
Innement comporte 4 parties :<br>
1 : Distribution électrique du hall 1<br>
2 : Choix final de la commande du système d'as<br>
3 : Mise en œuvre de la commande du système<br>
4 : Réseau d'E/S déportées<br>
es sont i DOSSIER QUESTIONNEMENT

Le questionnement comporte 4 parties :

- ¾ Partie 1 : Distribution électrique du hall 1
- $\triangleright$  Partie 2 : Choix final de la commande du système d'aspiration
- ¾ Partie 3 : Mise en œuvre de la commande du système d'aspiration
- ¾ Partie 4 : Réseau d'E/S déportées

Ces 4 parties sont indépendantes.

Il est impératif de lire au préalable la présentation générale du dossier technique.

*Calculatrice à fonctionnement autonome autorisée conformément à la circulaire n°99-186 du 16/11/99. L'usage de tout autre matériel ou document est interdit.* 

#### **Partie 1 : Distribution électrique du hall 1**

Documents nécessaires à cette partie :

- $\triangleright$  Dossier technique page 6
- **Dossier ressources page 13 à 17**
- $\triangleright$  Document réponses page 2

*L'alimentation de nouvelles machines d'usinage et du nouveau système d'aspiration, entraîne une modification de la distribution du hall 1.* 

*Dans cette partie il s'agit d'alimenter en énergie les deux systèmes d'aspiration venant du hall 1 (réseau CELASHI et WEEKE), en respectant les contraintes normatives et la sécurité des biens et des personnes.* 

*Vous allez dimensionner :* 

- 9 *le câble d'alimentation de ces deux systèmes d'aspiration,*
- 9 *le disjoncteur de protection de cet ensemble.*

*L'usine est alimentée par un réseau triphasé 20 kV. Un poste HTA/BTA se trouve à l'entrée du hall 1. Le schéma de liaison à la terre est de type TNC.* 

nsionner :<br>le d'alimentation de ces deux systèmes d'aspiration,<br>pncteur de protection de cet ensemble.<br>le par un réseau triphasé 20 kV. Un poste HTA/BTA se t<br>a de liaison à la terre est de type TNC.<br>e, donné en page 6 du d Le schéma unifilaire, donné en page 6 du document technique, présente un extrait de la *distribution du hall1 et ses caractéristiques électriques.* 

1.1 Calcul de la section du câble C2

Calcul du courant d'emploi Ib.

*La puissance active en amont de l'aspiration du réseau WEEKE est de 99 kW. La puissance active en amont de l'aspiration du réseau CELASHI est de 121 kW.*  Le facteur de puissance est identique pour les deux réseaux et égal à 0,66.

- 1.1.1 En déduire la puissance apparente au niveau disjoncteur Q6.
- 1.1.2 Calculer le courant Ib que devra véhiculer le câble C2.

Calcul du courant I'z.

 *I'z est le courant équivalent au courant véhiculé par la canalisation (document ressource page 14). Son intensité vous permettra de déterminer la section des conducteurs. On prendra Iz = Ib et* Kn=Ks=1

- 1.1.3 Calculer I'z en respectant les contraintes de la norme ATEX (voir dossier technique), puis déterminer la section des conducteurs du câble C2 (on  $p$ rendra  $S_{PH} = S_{PEN}$ ).
- 1.2 Choix du disjoncteur Q6.

Le réglage du déclencheur sera choisi avec la possibilité de régler un court retard, un long *retard et sans temporisation.* 

- 1.2.1 Après avoir consulté et complété le document réponses page 2, calculer le courant de court circuit triphasé en aval du disjoncteur Q6.
- 1.2.2 Donner la référence complète du disjoncteur et de son déclencheur électronique Q6.

sitelec.org

#### **Partie 2 : Choix final de la commande du système d'aspiration du réseau CELASHI**

*Documents nécessaires à cette partie :* 

- *Dossier technique page 7*
- *Dossier ressources page 2 à 4*
- *Document réponses page 3 (pour les questions 2.1 à 2.3, les calculs seront reportés sur votre copie).*

*Dans cette partie, nous allons valider le choix de la commande du bloc d'aspiration pour le système d'aspiration du réseau CELASHI.* 

*Deux solutions techniques sont possibles :* 

- 9 *Solution sans variateur : alimentation directe du moteur par un contacteur,*
- 9 *Solution avec variateur : alimentation du moteur à vitesse variable par un variateur de vitesse.*

La pré-étude a démontré l'intérêt de la variation de vitesse du moto ventilateur, qui *répond à la démarche d'efficacité énergétique.* 

miques som possibles :<br>
is variateur : alimentation directe du moteur par un contec variateur : alimentation du moteur à vitesse variable p<br>
émontré l'intérêt de la variation de vitesse du moto<br>
che d'efficacité énergétiqu *Cette solution entraîne un surcoût non négligeable. Il reviendra à la direction d'Espalux de valider la solution avec variateur de vitesse, si le retour sur investissement est inférieur à 5 ans (période de garantie du variateur).* 

*Cette partie sera menée en 3 étapes :* 

- 9 *étude énergétique (préalable obligatoire à l'étape suivante),*
- 9 *étude économique,*
- 9 *étude environnementale, indispensable dans une démarche d'efficacité énergétique.*

*Dans la suite de cette partie, les conditions de fonctionnement seront les suivantes :* 

- *On ne considérera que le système d'aspiration raccordé sur les machines du réseau CELASHI.*
- *On étudiera le cas où toutes les machines fonctionnent simultanément. Dans ce cas, l'énergie consommée par le bloc d'aspiration pour la solution sans variateur est de 421 775 kWh/an.*
- *Le système d'aspiration fonctionne 4200 h par an (2100 h en heures pleines et 2100 h en heures creuses).*
- *Le variateur préalablement retenu est le SK 120T 110 kW de marque Leroy Somer.*

*Lorsque toutes les machines du réseau CELASHI fonctionnent simultanément, il est possible de diminuer la vitesse de rotation du moteur d'aspiration, tout en maintenant une bonne aspiration des particules dans les gaines. Ceci permet une diminution de la puissance au niveau du moteur.* 

*La pré-étude a déterminé que, pour la solution avec variateur de vitesse, la puissance obtenue en amont du groupe moto-variateur serait de 86 kW.*

2.1 *Étude énergétique. Cette partie nous permettra de comparer les énergies consommées pour chacune des solutions (vitesse d'aspiration fixe ou variable).* 

Calculer l'énergie consommée (en kWh/an), par le bloc d'aspiration et sa commande, pour la solution avec variateur, dans les conditions de fonctionnement décrites ci-dessus. Reporter le résultat dans le tableau du document réponses page 3.

2.2 *Étude économique (cette partie nous permettra de comparer les coûts finaux pour chaque solution et d'en déduire le retour sur investissement)* 

*L'étude économique comprendra :* 

remme que, pour la solution avec variateur de vitess<br>du groupe moto-variateur serait de 86 kW.<br>gétique. Cette partie nous permettra de compares<br>s pour chacune des solutions (vitesse d'aspiration fixe o<br>nergie consommée (en *le coût de l'énergie consommée par le système d'aspiration sur une année, le coût du matériel, le coût de la main d'œuvre pour la mise en place de l'installation, les aides financières liées aux économies d'énergies, le calcul du retour sur investissement.* 

*L'usine étant titulaire d'un contrat d'électricité tarif vert avec EDF, le coût en heure pleine est de 0,02814 €/kWh HT et en heure creuse de 0,01843 €/kWh HT. Le coût de l'énergie est de 9820 €/an HT, pour la solution sans variateur.* 

2.2.1 Calculer le coût de l'énergie (en €/an), pour la solution avec variateur. Reporter le résultat dans le tableau du document réponses page 3.

*Les matériels retenus pour le chiffrage sont donnés dans le dossier technique page 7.* 

- 2.2.2 Calculer le coût du matériel HT pour la solution sans variateur. Reporter le résultat dans le tableau du document réponses page 3.
- 2.2.3 Calculer le coût du matériel HT pour la solution avec variateur. Reporter le résultat dans le tableau du document réponses page 3.

*L'installation et les essais du matériel sont faits par un technicien de l'usine. La main d'œuvre est de 50 €/heure HT.* 

- 2.2.4 Calculer le coût de la main d'œuvre HT pour la solution sans variateur. Reporter le résultat dans le tableau du document réponses page 3.
- 2.2.5 Calculer le coût de la main d'œuvre HT pour la solution avec variateur. Reporter le résultat dans le tableau du document réponses page 3.

*Une aide financière récupérable par l'entreprise Espalux, pour la seule solution avec variateur, sera attribuée par EDF dans le cadre des certificats d'économie d'énergie (voir dossier ressources page 3 et 4). Le prix du kWh cumac, au moment de la transaction, est de 0,1 c€/kWh cumac.* 

- 2.2.6 Calculer le montant de l'aide financière HT (en €). Reporter le résultat dans le tableau du document réponses page 3.
- d'universite de terms de retour sur investissement (en mois)<br>variateur comparée à la solution sans variateur. Vous cronne (calcul ou graphique). En déduire la solution techni<br>innnementales du point de vue émission de gaz à 2.2.7 En déduire le temps de retour sur investissement (en mois), de la solution avec variateur comparée à la solution sans variateur. Vous détaillerez votre démarche (calcul ou graphique). En déduire la solution technique à retenir.
- 2.3 Étude environnementale *(Cette partie nous permettra de comparer les contraintes environnementales du point de vue émission de gaz à effet de serre (GES), pour chaque solution.)*

*L'obtention d'une aide financière, sur des projets donnant lieu à des économies d'énergie, impose à Espalux, de calculer et de fournir à EDF la quantité de GES non rejetée dans l'atmosphère.* 

*Nous allons donc calculer la quantité de GES émise, pour les solutions avec variateur et sans variateur.* 

*La valeur annuelle moyenne du contenu en GES de la production EDF pour 2008 est de 43 grammes équivalents CO<sub>2</sub> par kWh.* 

- 2.3.1 Calculer la quantité de GES émise pour la solution sans variateur (en tonne équivalent  $CO<sub>2</sub>$  par an). Reporter le résultat dans le tableau du document réponses.
- 2.3.2 Calculer la quantité de GES émise pour la solution avec variateur (en tonne équivalent CO<sub>2</sub> par an). Reporter le résultat dans le tableau du document réponses.
- 2.3.3 En déduire la réduction des émissions de GES annuelle.

**Partie 3 : Mise en œuvre de la commande du système d'aspiration, pour le réseau CELASHI** 

*Documents nécessaires à cette partie :* 

- *Dossier technique page 8*
- *Dossier ressources page 5 à 12*
- *Document réponses page 3 à 4*

*Afin d'éviter le colmatage dans les gaines d'aspiration, la vitesse des particules dans ces dernières ne doit pas descendre au dessous d'un seuil fixé par l'expérience.* 

*Pour répondre à cette contrainte d'exploitation, on choisit de faire varier la vitesse de rotation du système d'aspiration afin de maintenir constante la différence de pression entre la pression au niveau des machines outils (pression atmosphérique) et la pression dans la gaine centrale, au plus près du cyclofiltre (voir synoptique dossier technique).* 

Le moteur asynchrone choisi pour le système d'aspiration du réseau CELASHI est de *type M2 BAT 315 SMA.* 

u niveau des machines outils (pression atmospherique<br>rale, au plus près du cyclofiltre (voir synoptique dossier t<br>rone choisi pour le système d'aspiration du réseau C<br>SMA.<br>riateur a été effectué ; il s'agit du Leroy Somer *Un pré-choix du variateur a été effectué ; il s'agit du Leroy Somer SK120T. Ce variateur sera alimenté à partir du réseau triphasé 400V. Il sera piloté, via le bornier, par un module logique.* 

*La régulation de pression différentielle se fera par le PID intégré au variateur de vitesse. La consigne de pression sera donnée par la sortie analogique 0-10V du module logique. La mesure de pression différentielle se fera par un capteur transmetteur de type CP100.* 

*Le module logique ne fait pas partie de cette étude.* 

*L'objectif de cette partie est de justifier le choix de l'équipement et de le paramétrer.* 

*Cette application de ventilation n'entraînera que des surcharges faibles au niveau motovariateur.* 

3.1 À partir du document ressources page 5, justifier le choix du variateur Leroy Somer de référence SK120T.

*La protection du variateur sera réalisée par fusible de type gG, il n'est pas nécessaire d'avoir d'information visuelle de l'état de fusion des cartouches fusibles.* 

3.2 À partir du document ressources page 5, effectuer le choix des fusibles et donner leur référence.

Dossier questionnement  $10 - EQCIN$  Page 7/11

*Le capteur de pression sera choisi pour une échelle de mesure de -500 à +1000 mmH2O. La mesure se fera de 0 à 1000 mmH2O. Il sera choisi avec afficheur afin de faciliter les réglages éventuels.* 

 *Le capteur de pression de type passif sera raccordé à l'alimentation 24 V continu du module logique.* 

 *Le capteur étant distant du variateur, la transmission de l'information entre ces 2 équipements se fera par une boucle de courant 4-20 mA.* 

- 3.3 Choix et configuration du capteur de pression différentielle.
	- 3.3.1 À partir du dossier technique page 8, justifier l'emplacement du capteur de pression et le raccordement de ses 2 entrées pression.
	- 3.3.2 À partir du dossier ressources page 6, donner la référence complète du capteur de pression.
	- 3.3.3 Réaliser la configuration de cet appareil par switch : type de sortie analogique, réglage de l'unité de mesure, réglage de l'étendue de mesure et du type d'étendue de mesure. Compléter le document réponse page 3.
- 3.4 Paramétrage du variateur *Travail sur les fonctions développées :*

*Le régulateur PID du variateur utilisera la vitesse préréglée n°2 pour agir sur la vitesse de rotation.* 

- 3.4.1 Paramétrage références fréquences : à partir du synoptique du menu 1 (document ressources pages 10 et 11), donner la valeur à mettre dans les paramètres 1.45, 1.46, 1.47 et justifier.
- sitella comiguation de Cet apparent par switch.<br>
Sique, réglage de l'unité de mesure, réglage de l'étendu<br>
e d'étendue de mesure. Compléter le document réponse<br>
et du variateur<br>
s fonctions développées :<br>
station.<br>
nétrage 3.4.2 Paramétrage références PID : à partir du synoptique du menu 14 (document ressources page 10 et 12), définir le paramètre auquel la sortie PID 14.16 doit être affecté.

#### 3.5 Raccordement du variateur

*Sorties du module logique:* 

.

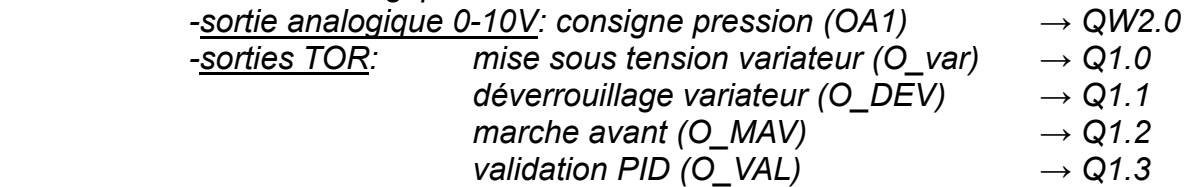

Le module logique n'est pas représenté sur le schéma, seules apparaîtront les *entrées/sorties ci-dessus.* 

*Le circuit de commande de KM1 ne sera pas représenté.* 

Compléter le schéma de raccordement, sur le document réponse page 4 :

- Puissance du variateur,
- Commande du variateur,
- since du variateur,<br>
n variateur-capteur de pression.<br>
S • Liaison variateur-capteur de pression.

#### **Partie 4 : Réseau d'E/S distribuées**

*Documents nécessaires à cette partie :* 

- *Dossier technique page 9 à 11*
- *Dossier ressources page 18 à 25*
- *Document réponses page 5 et 6*

Le pilotage des registres sur chaque machine est géré par un automate. Le nombre *d'entrées/sorties et la distance de ces dernières par rapport à l'emplacement géographique de l'automate, imposent la mise en œuvre d'un réseau de terrain d'entrées/sorties distribuées.* 

*Dans cette partie, nous allons donc faire le choix de la configuration automate, des éléments constitutifs du réseau de communication, et la rédaction d'une partie du programme automate.* 

*Cette étude portera sur le réseau WEEKE, comprenant 13 machines.* 

- 4.1 Choix des constituants de l'automatisme
	- 4.1.1 À partir du schéma d'implantation en page 10 du dossier technique, justifier le nombre de modules utilisés pour la gestion des treize machines.
	- 4.1.2 Rechercher la référence de la carte de communication qui sera associée à l'automate.
	- 4.1.3 Rechercher la référence des modules distribués qui seront associés à l'automate.
- ria de l'automatisme<br>
sur le réseau WEEKE, comprenant 13 machines.<br>
sur le réseau WEEKE, comprenant 13 machines.<br>
sur le réseau WEEKE, comprenant 13 machines.<br>
sur le réseau WEEKE, comprenant 13 machines.<br>
sur le schéma d' 4.1.4 Calculer la longueur totale du réseau qui sera mis en œuvre, en prenant une marge de 20 %, pour tenir compte des nécessités du câblage (contours, parcours verticaux, etc.). En déduire le débit maximum possible, en arrondissant la longueur à la valeur supérieure, dans le tableau page 11 du dossier technique.
- 4.2 Configuration des modules d'entrées/sorties distribuées
	- 4.2.1 Configurer les roues codeuses « adresse réseau de l'îlot » des modules, sur le document réponses page 5.
	- 4.2.2 Configurer les roues codeuses « vitesse du réseau » des modules, afin d'obtenir le débit maximum, sur le document réponses page 5.

Dossier questionnement 10 – EQCIN Page 10/11

- 4.2.3 Compléter le schéma de raccordement des entrées/sorties du module 0 (document réponses page 5) pour les entrées 0,1, 2 et les sorties 0,1, 2, 3 en tenant compte des informations suivantes :
	- la détection du fonctionnement des machines se fera grâce à un contact du contacteur principal de chacune d'elle,
	- la détection des positions ouverture et fermeture des registres est obtenue grâce à des interrupteurs à lames souples (ILS) 2 fils montés sur le corps du vérin.
	- les alimentations des électrovannes d'ouverture et fermeture des registres sont de type 24V continu. De faibles puissances, elles peuvent être directement raccordées aux sorties.

4.3 Programmation de l'automatisme : gestion d'un « time out »

*Une tâche de contrôle doit être programmée afin de détecter un dysfonctionnement qui pourrait apparaître au niveau des registres, dans le cas d'une ouverture où fermeture incomplète du registre (voir document technique).* 

Le principe consiste à contrôler l'apparition du compte rendu d'ouverture ou fermeture *émis par les capteurs de positon (registre ouvert ou fermé) dix secondes après l'émission de l'ordre.* 

be an eite programmee ann de decetter un dysionie<br>au niveau des registres, dans le cas d'une ouvertur<br>tire (voir document technique).<br>te à contrôler l'apparition du compte rendu d'ouvertur<br>urs de positon (registre ouvert o *Dans le cas où le défaut est détecté, un bit est mis à 1 et le message « Time out registre N°x » apparait sur le pupitre. La partie affichage du message dans le pupitre n'est pas traitée.* 

Compléter le document réponses page 6, afin de gérer le contrôle du registre de la machine N°12 (module N°1).

# **BREVET DE TECHNICIEN SUPERIEUR ELECTROTECHNIQUE**

SESSION 2010

## EPREUVE E4.2

# **SYSTEME D'ASPIRATION CENTRALISEE**

# DOSSIER RESSOURCES

#### Sommaire

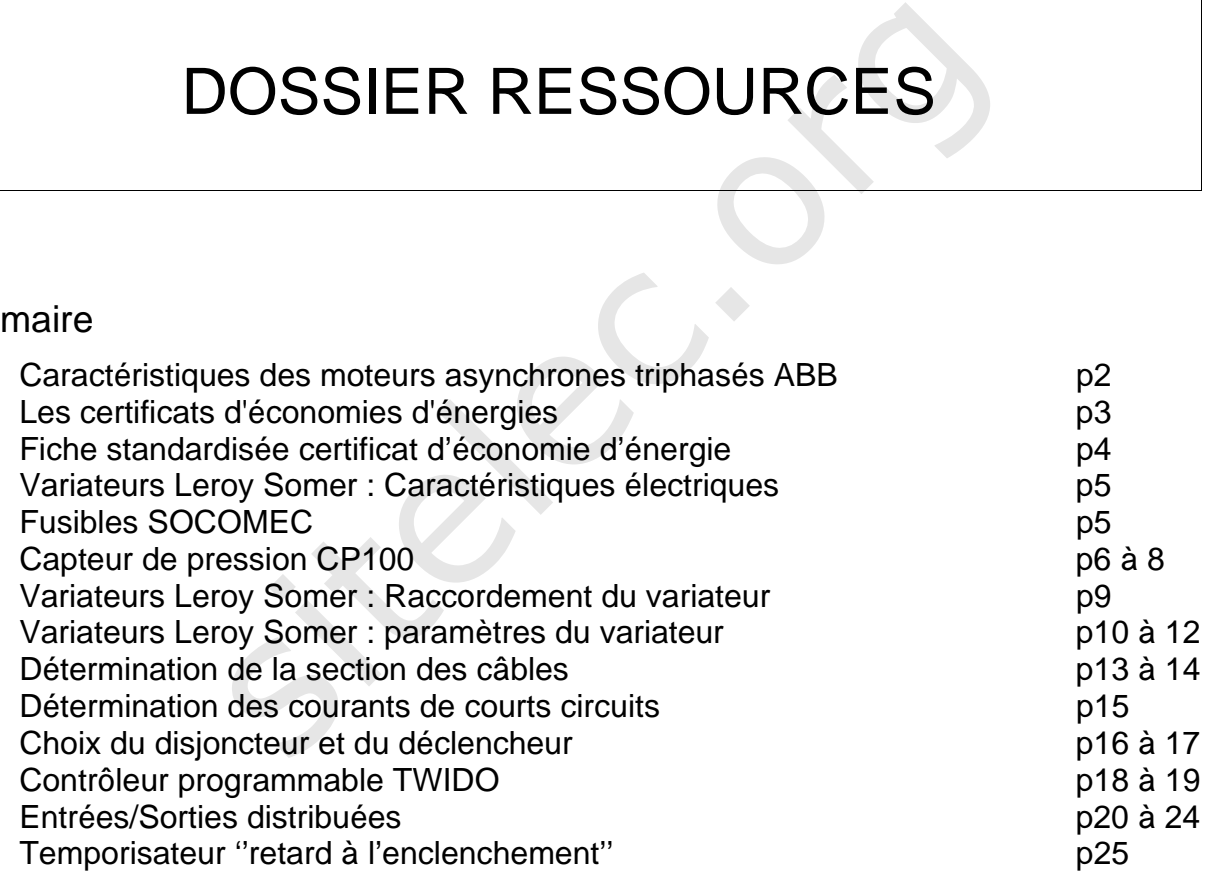

#### **Caractéristiques des moteurs asynchrones triphasés 400V 50Hz. Constructeur ABB.**

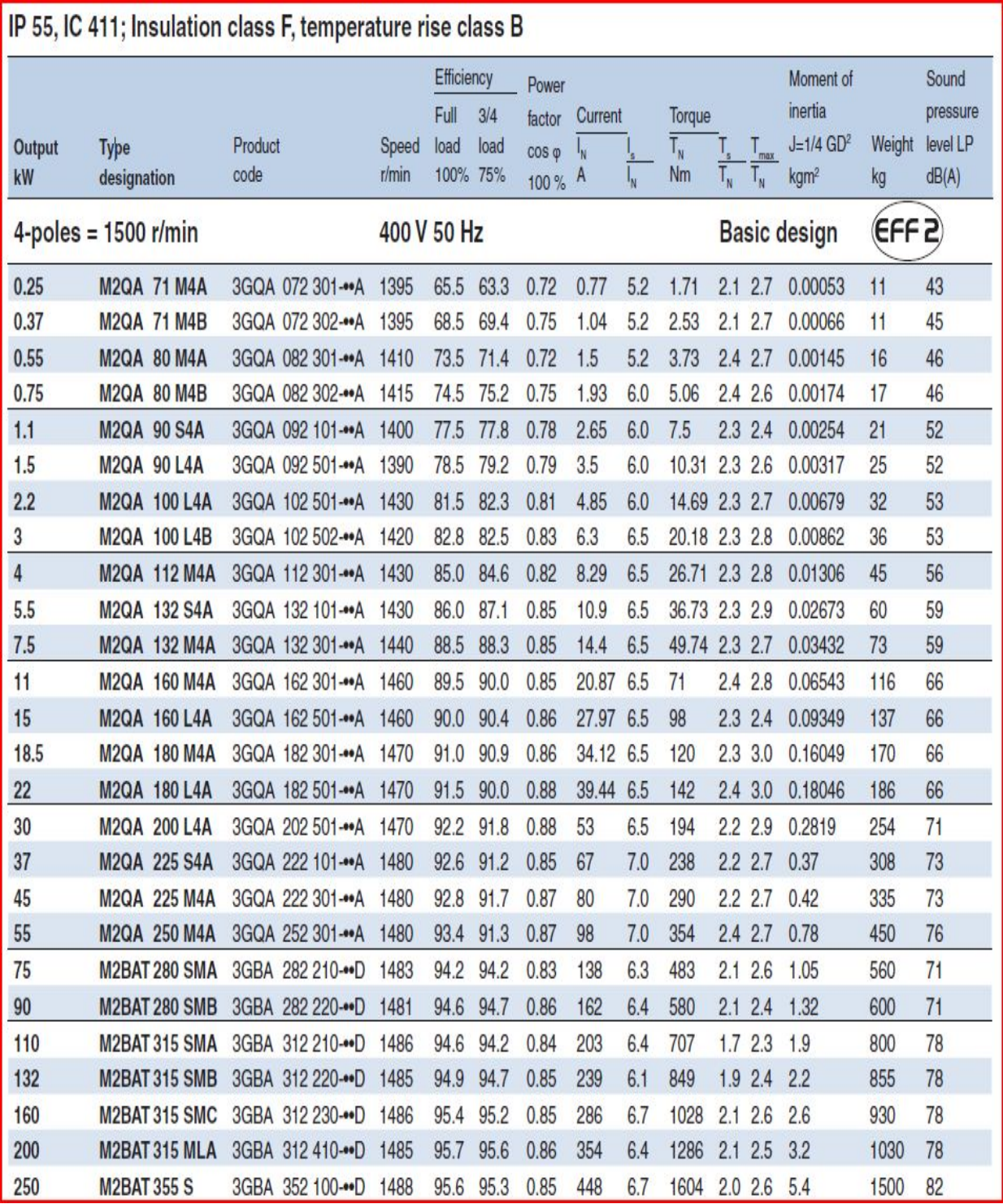

#### **Les certificats d'économies d'énergies**

#### Le rôle essentiel des fournisseurs d'énergie

Le principe des certificats d'économie d'énergie repose sur une obligation de réalisation d'économies d'énergie imposée par les pouvoirs publics français sur une période donnée aux vendeurs d'énergie (électricité, gaz, chaleur, froid et fioul domestique) comme EDF, Gaz de France, les réseaux de chaleur tels CPCU.

L'objectif est d'économiser 54 TWh cumac (**cu**mulé **ac**tualisé) d'énergie cumulées pour la première période de trois ans, allant du 1er juillet 2006 au 30 juin 2009.

#### Un champ d'actions très ouvert

<u>Un champ d'actions très ouvert</u><br>cont laissées aux vendeurs d'énergie pour choisir les act<br>atteindre leurs obligations. Ils peuvent amener leurs cl<br>ergie en leur apportant des informations sur les moye<br>incitations financiè Liberté et créativité sont laissées aux vendeurs d'énergie pour choisir les actions qu'ils vont entreprendre afin d'atteindre leurs obligations. Ils peuvent amener leurs clients à réaliser des économies d'énergie en leur apportant des informations sur les moyens à mettre en œuvre, avec des incitations financières en relation avec des industriels ou des distributeurs : prime pour l'acquisition d'un équipement (variateur de vitesse, lampe basse consommation, moteur EFF, etc.), aides aux travaux, service de préfinancement, diagnostic gratuit.

#### Des listes d'opérations standardisées rendues publiques

Afin de mettre à disposition des différents acteurs des documents pour faciliter le montage d'opérations et le calcul des certificats d'économies d'énergie attendues, les pouvoirs publics ont prévu la validation d'opérations standardisées dont la liste a été rendue publique.

#### De EDF à Espalux

Si la décision est prise de choisir la solution avec variateur de vitesse, un commercial d'EDF remettra une aide financière (un chèque en euros) contre les certificats d'économie d'énergie engendrés par Espalux (exprimé en kWh cumac).

Ces certificats ajoutés à d'autres, permettront, à EDF, au 30 juin 2009, de prouver aux pouvoirs publics, qu'ils ont rempli leur obligation.

Le document page suivante permet de calculer le montant des certificats d'économie d'énergie qui pourrait être engendrée par l'installation, dans le seul cas de la solution avec variateur.

#### **Fiche standardisée N° IND-UT-02**

Certificats d'économies d'énergie

Opération n° IND-UT-02

## Système de variation électronique de vitesse sur un moteur

Industrie

Sans objet.

 $10$  ans.

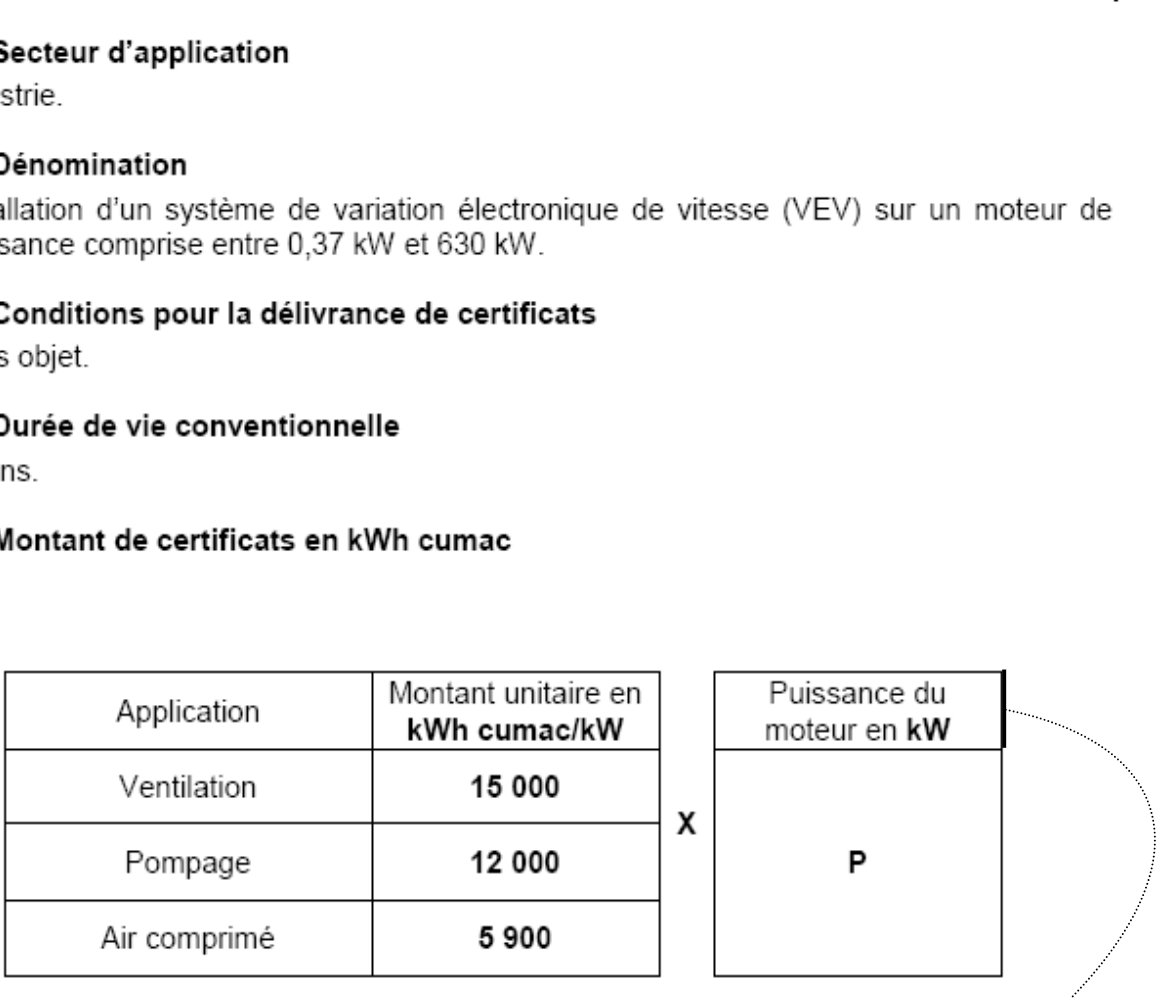

La puissance du moteur est celle indiquée sur la plaque signalétique.

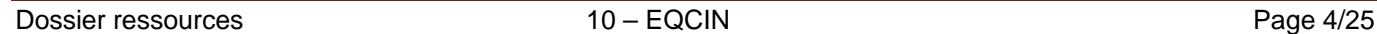

#### **Variateurs Leroy Somer : Caractéristiques électriques**

| iawicau z-iv<br><b>Variated Digitalive SK Tallie 0, 400 V, diplicate, Joy a 400 AC 11070, 40 a 03Hz</b> |              |                                    |     |                                   |                                                           |     |                                          |       |                                           |                                                                 |                                                      |                                                    |                                                     |                                                |                                                             |                                 |                       |
|----------------------------------------------------------------------------------------------------|--------------|------------------------------------|-----|-----------------------------------|-----------------------------------------------------------|-----|------------------------------------------|-------|-------------------------------------------|-----------------------------------------------------------------|------------------------------------------------------|----------------------------------------------------|-----------------------------------------------------|------------------------------------------------|-------------------------------------------------------------|---------------------------------|-----------------------|
|                                                                                                    |              | <b>Surcharge faible</b>            |     |                                   | <b>Surcharge forte</b>                                    |     |                                          |       |                                           |                                                                 | <b>Fusible option 1</b>                              |                                                    | Fusible option 2 <sup>**</sup>                      |                                                |                                                             |                                 |                       |
|                                                                                                    | Calibres     | Puissance<br>nominale<br>du moteur |     | 100% du<br>efficace<br>len sortie | courant Puissance<br>nominale<br>(RMS) du moteur (RMS) en |     | 100% du<br>courant<br>efficace<br>sortie | crête | Courant<br>d'entrée l<br>Courant à pleine | Courant<br>d'entrée<br>maximum<br>charge*   permanent* européen | Calibre<br>defusible<br>d'entrée<br>indice<br>CEI qR | <b>Fusible</b><br>d'entrée<br>USA<br>Ferraz<br>HSJ | <b>HRC</b><br>CEI<br>classe<br>gG<br>UL<br>classe J | Semi-<br>conducteur<br><b>CEI classe</b><br>аR | <b>Valeur de</b><br>résistance<br>de<br>freinage<br>minimum | <b>Puissance</b><br>instantanée | <b>Poids</b>          |
|                                                                                                    |              | kW                                 | hp  | A                                 | kW                                                        | hp  | A                                        |       | А                                         | Α                                                               | А                                                    | А                                                  | А                                                   |                                                | Ω                                                           | kW                              |                       |
|                                                                                                    | SK 120 T 110 |                                    | 150 | 205                               | 90                                                        | 150 | 180                                      | 23.   | 206                                       | 215                                                             | 250                                                  | 250                                                | 250                                                 | 315                                            |                                                             | 121.7                           | 75 kg                 |
|                                                                                                    | SK 150 T 132 |                                    | 200 | 236                               | 110                                                       | 150 | 210                                      | 270   | 247                                       | 258                                                             | 315                                                  | 300                                                | 300                                                 | 350                                            |                                                             |                                 | $(165, 3 \text{ lb})$ |

Tableau 2-10 Variateur Digidrive SK Taille 6, 400 V, triphasé, 380 à 480 AC +10%, 48 à 65Hz

Tableau 2-14 Variateur Digidrive SK Taille 6, 575 V, triphasé, 500 à 575 AC ±10%, 48 à 65Hz

|                 |                              | Surcharge faible | <b>Surcharge forte</b>        |                                                                                     |     |                                          |                           |                                  | <b>Fusible option 1</b>                      |                                                                   | Fusible option 2**                                               |                                             |                                                |                                                      |                            |                      |
|-----------------|------------------------------|------------------|-------------------------------|-------------------------------------------------------------------------------------|-----|------------------------------------------|---------------------------|----------------------------------|----------------------------------------------|-------------------------------------------------------------------|------------------------------------------------------------------|---------------------------------------------|------------------------------------------------|------------------------------------------------------|----------------------------|----------------------|
| <b>Calibres</b> | nominale<br><b>du</b> moteur |                  | 100% du<br>(RMS)<br>en sortie | <b>Puissance   courant Puissance  </b><br>efficace nominale<br>du moteur (RMS) en l |     | 100% du<br>courant<br>efficace<br>sortie | Courant à pleine<br>crête | Courant<br>d'entrée l<br>$charq$ | Courant<br>d'entrée<br>maximum<br>permanent* | Calibre<br>de fusible<br>d'entrée<br>européen<br>indice<br>CEI qR | <b>Fusible</b><br>d'entrée<br><b>USA</b><br>Ferraz<br><b>HSJ</b> | <b>HRC</b><br>CEI<br>classe gG<br>UL classe | Semi-<br>conducteur<br><b>CEI classe</b><br>аR | Valeur de<br>résistance<br>de<br>freinage<br>minimum | Puissance<br>  instantanée | <b>Poids</b>         |
|                 | kW                           | hp               | А                             | kW                                                                                  | hp  | А                                        | А                         | А                                | А                                            | А                                                                 | Α                                                                | А                                           | A                                              | Ω                                                    | kW                         |                      |
| SK 120<br>TH    | -90                          | 125              | 125                           | 75                                                                                  | 100 | 100                                      | 128                       | 128                              | 139                                          | 160                                                               | 175                                                              | 150                                         | 315                                            |                                                      |                            | 75 kg                |
| SK 150 TH 110   |                              | 150              | 144                           | 90                                                                                  | 125 | 125                                      | 160                       | 144                              | 155                                          |                                                                   |                                                                  | 160                                         |                                                |                                                      |                            | $(165.3 \text{ lb})$ |

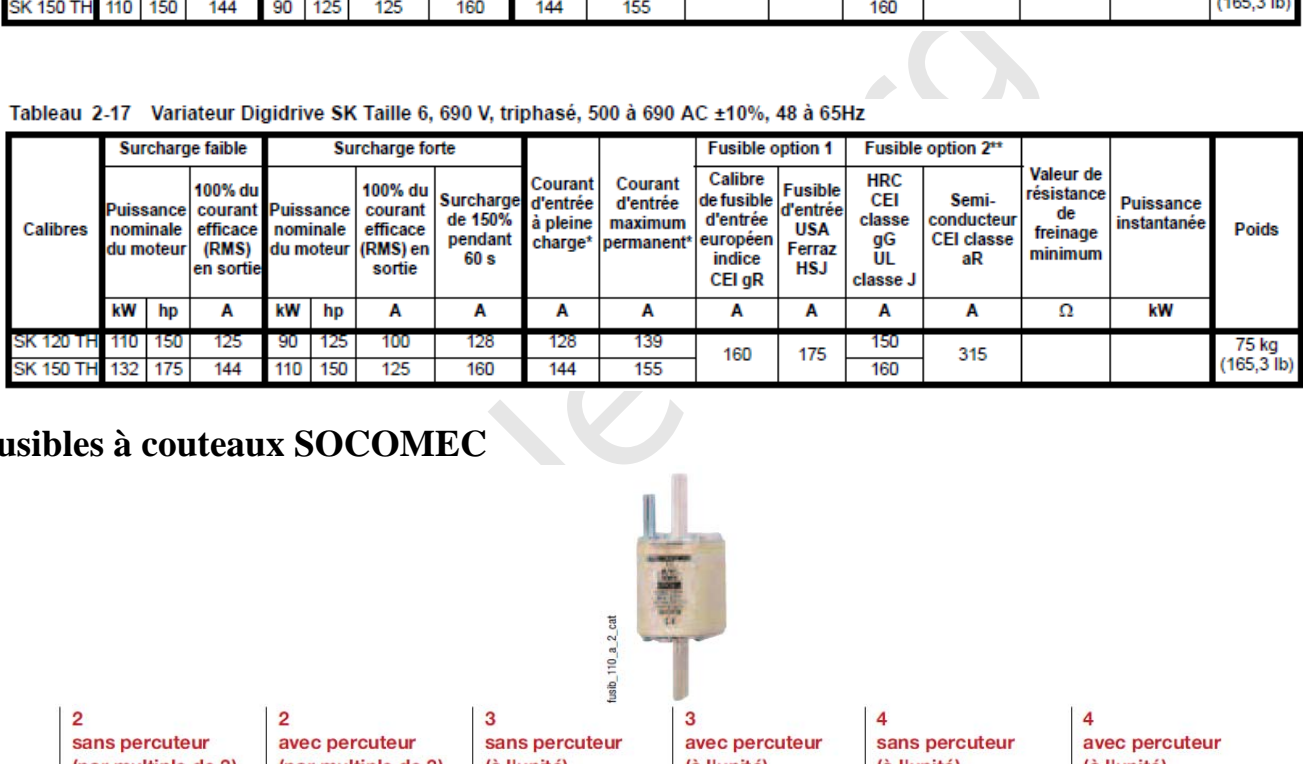

#### **Fusibles à couteaux SOCOMEC**

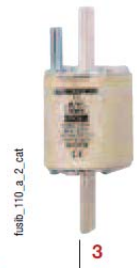

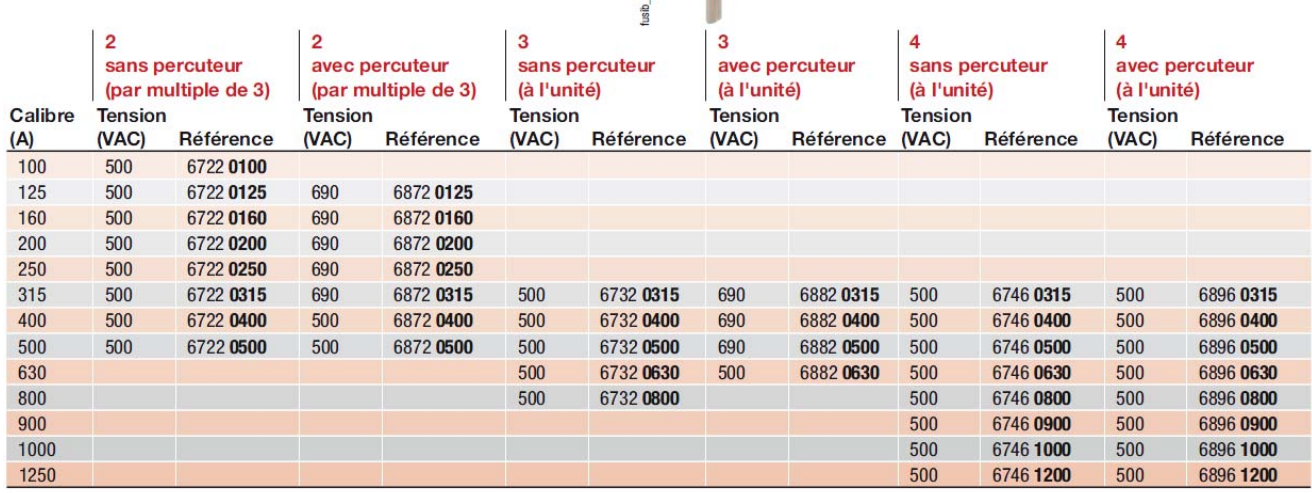

Désignation d'accessoires

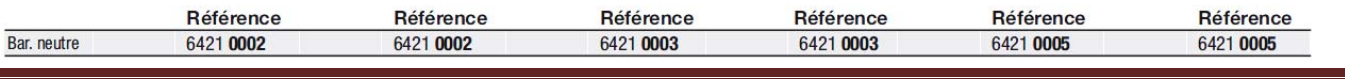

#### FICHE DE DONNEES TECHNIQUES

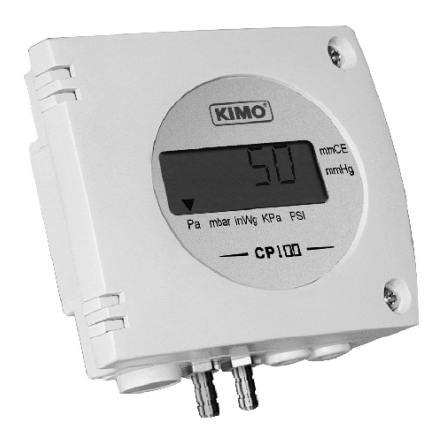

#### **Références**

d'un capteur.

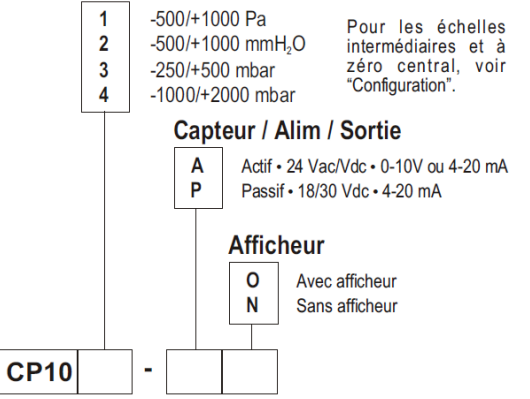

#### Exemple: CP103-AO

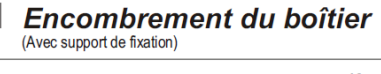

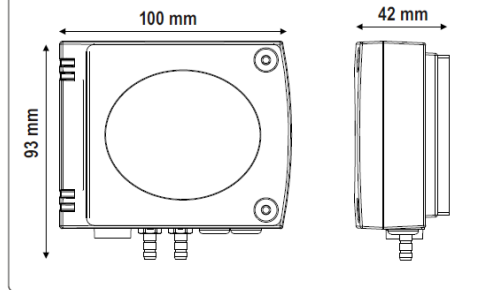

## **Capteur de Pression CP 100**

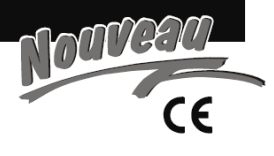

AVEC ou SANS afficheur

- Capteur transmetteur de pression différentielle type CP100
- Cammes de 0/+100 Pa à -1000/+2000 mbar (selon modèle, voir "Configuration")
- Echelles intermédiaires et à zéro central configurables
- Sortie 0-10 V ou 4-20 mA, active, alimentation 24 Vac/Vdc (3-4 fils) ou Sortie 4-20 mA, boucle passive, alimentation 18 à 30 Vdc (2 fils)
- Boîtier ABS IP 65, avec ou sans afficheur
- Montage 1/4 tour sur platine de fixation murale

#### Caractéristiques du Capteur ٠

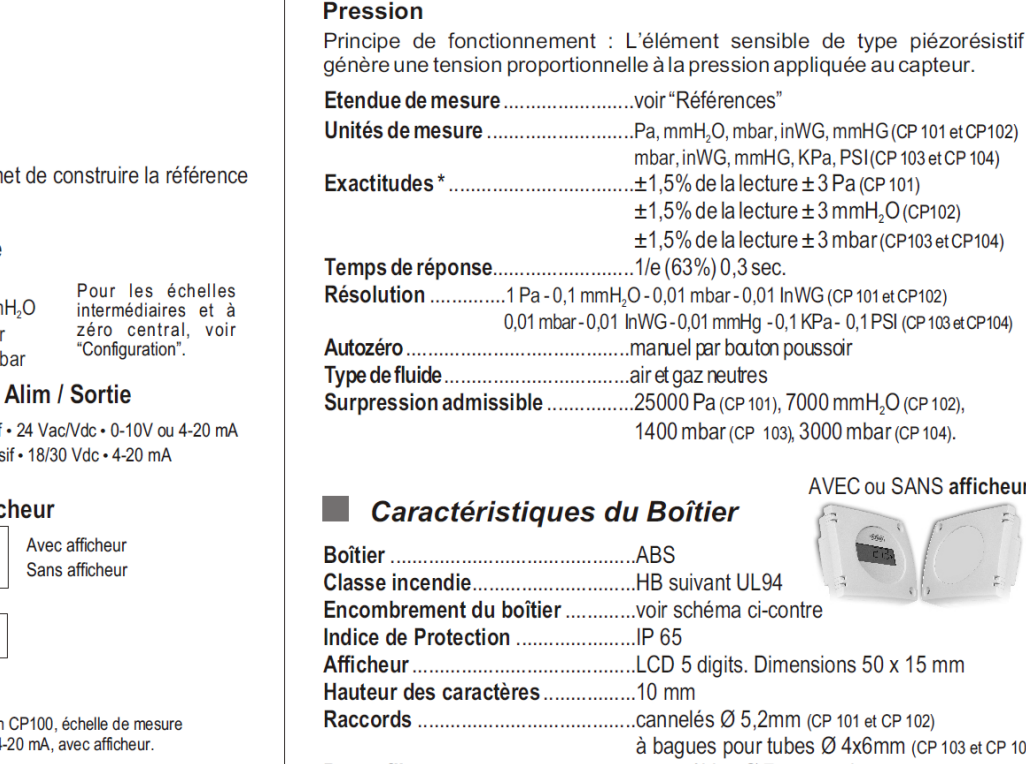

#### **Spécifications Techniques**

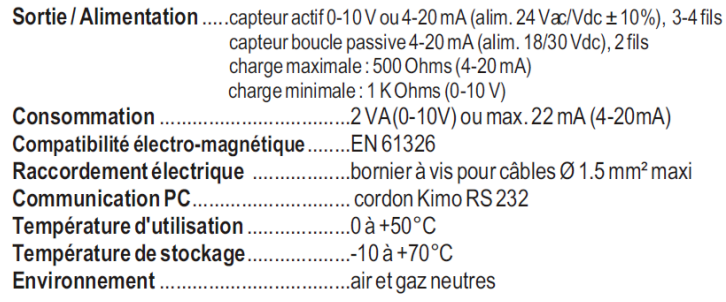

\*Etablies dans des conditions de laboratoires, les exactitudes présentées dans ce document seront maintenues sous réserve d'appliquer les compensations d'étalonnage ou de se ramener à des conditions identiques

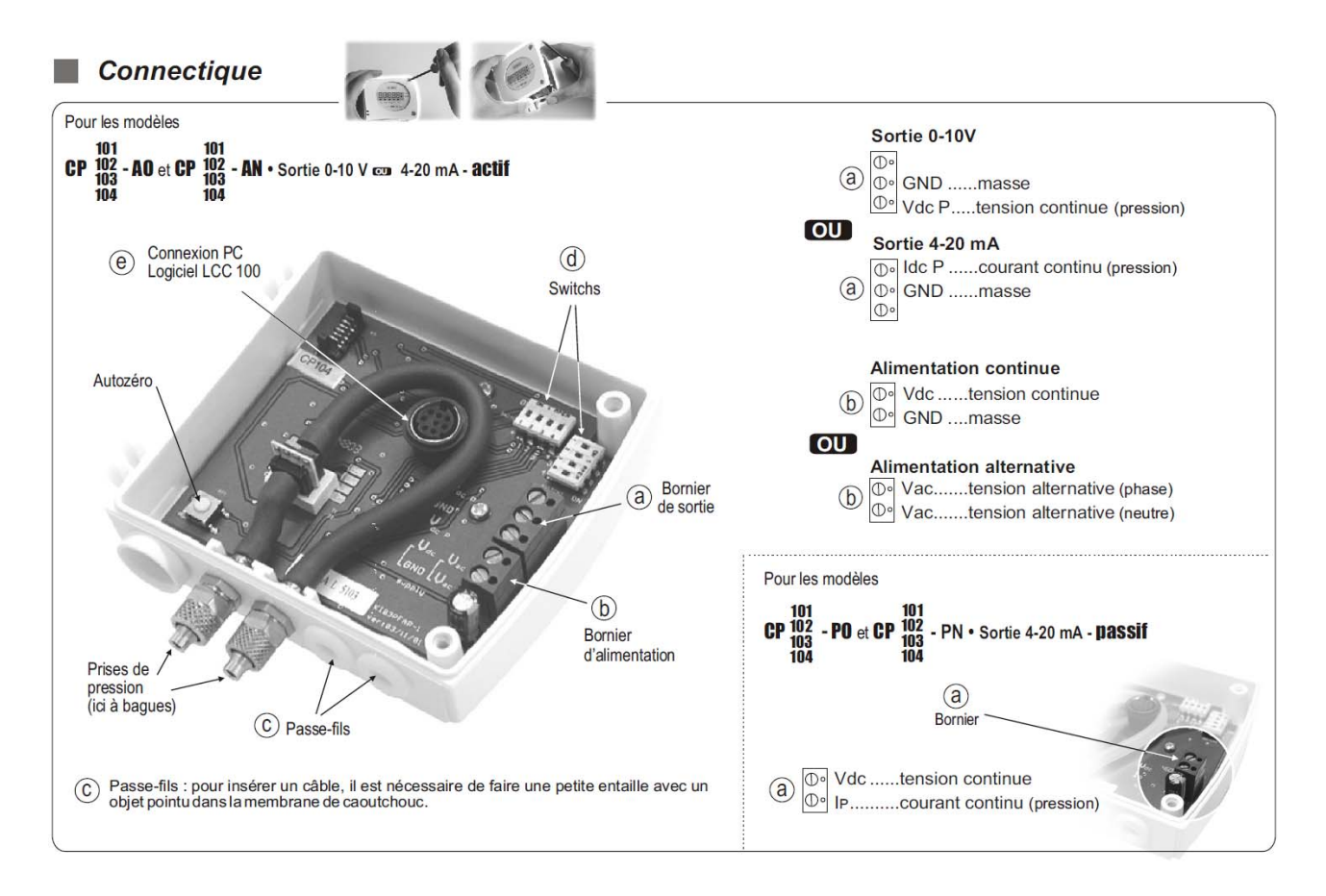

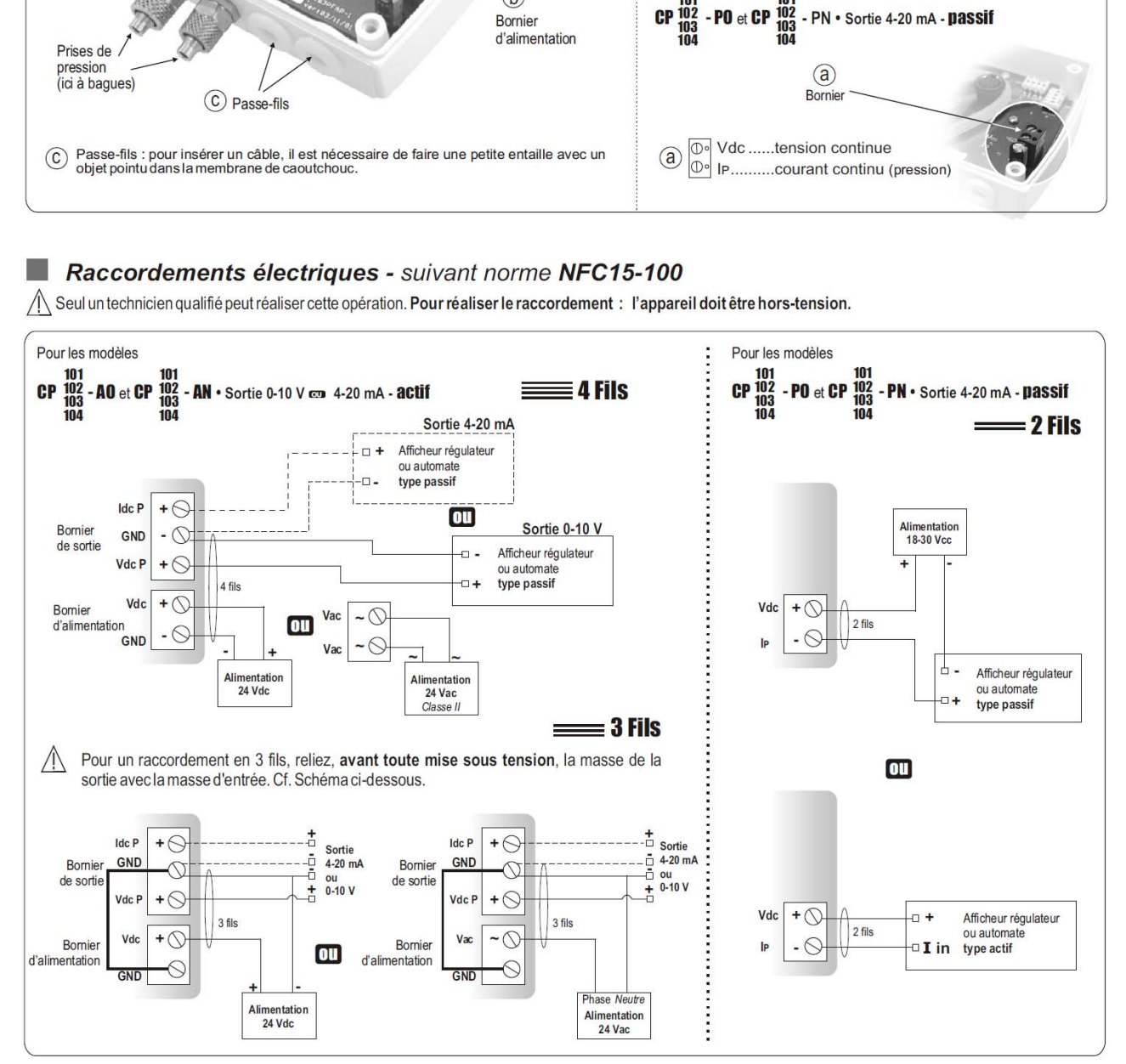

#### **Autozéro**

Pour réaliser un autozéro, débrancher les tubes des 2 prises de pression et appuyer sur ce bouton.

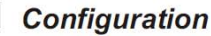

Il est possible de configurer les étendues de mesure, les unités, et le type de sortie de l'appareil (suivant modèle) par switch et/ou logiciel (connexions  $\circledR$  et  $\circledR$  sur schéma "connectique").

#### Configuration par switch

Pour configurer votre appareil, dévisser les 2 vis du boîtier, puis l'ouvrir...

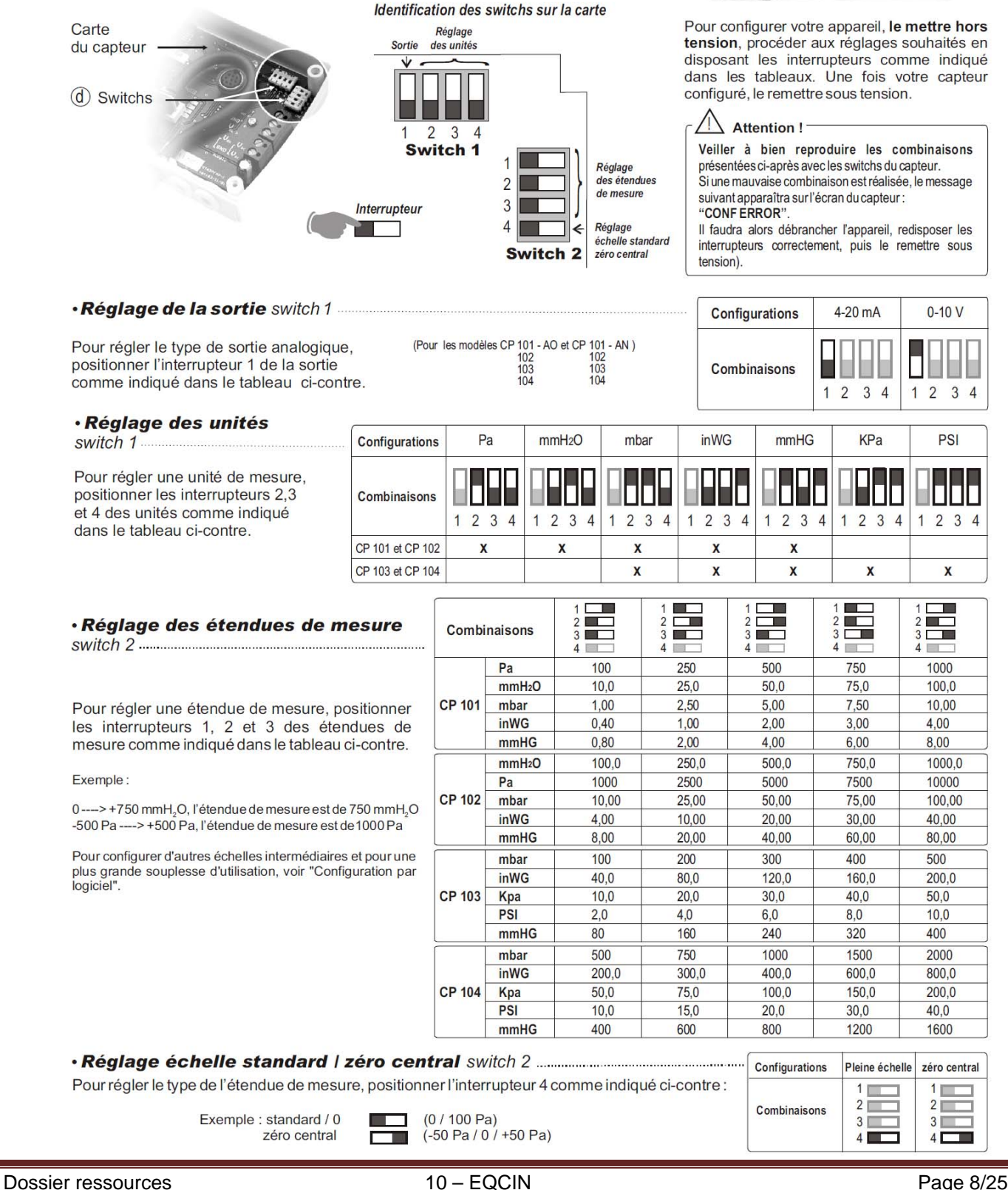

![](_page_30_Picture_8.jpeg)

#### **Variateurs Leroy Somer : Raccordement du variateur**

![](_page_31_Figure_1.jpeg)

#### Variateurs Leroy Somer : Paramètres du variateur

#### 2.2 - Structure d'un paramètre

Pour configurer le variateur à une application donnée, il faut modifier des paramètres organisés en menus, où chaque menu correspond à un groupe de paramètres liés par une fonction Exemple

#### 02.04

Numéro du paramètre dans le menu<br>04 - Mode de décélération Numéro du menu : 2 - Ramnes

#### 2.3 - Types de paramètre

Pour chaque menu, un synoptique schématise la fonction des paramètres du menu.

Les plages de variation qui ne peuvent pas être schématisées sont intégrées dans un tableau au bas de chaque synoptique.

Symboles 1.06 : Un numéro en gras fait référence à un paramètre.

Fait référence à une borne d'entrée ou de sortie du ł, variateur

#### • Paramètres Lecture/Ecriture

 $rac{12}{6}$ 

en Lecture et Ecriture.

connectés

logiques, arithmétiques ...).

#### • Paramètres Lecture

 $1.01$ 

d'affectation pour être connectés :

#### · Paramètres Lecture/Affectation

directement

#### • Paramètres binaires

Par liaison série, ils prennent la valeur " 0 " lorsqu'ils sont inactifs, et "1" lorsqu'ils sont actifs.

Pour une lecture plus aisée des synoptiques, ces paramètres sont représentés par des contacts, dont la position correspond au réglage usine.

![](_page_32_Figure_30.jpeg)

#### · Paramètres décimaux

Au clavier, ils prennent une valeur mnémonique

(ex.: 0-20mA, 20-0mA...), et par liaison série, ils prennent une valeur 0, 1, 2, 3 etc..

une valeur o, 1, 2, 3 etc...<br>Pour une lecture plus aisée des synoptiques, ces paramètres sont représentés par des contacts, dont la position correspond au réglage usine.

![](_page_32_Picture_169.jpeg)

· Paramètres numériques

Un paramètre numérique permet de :

- fixer une valeur qui sera prise en compte dans les calculs<br>du variateur (ex. : Unom moteur 5.09),

- donner des indications sur le fonctionnement du variateur (ex. : référence avant rampes 1.03).

La valuer maximum de certains paramètres peut des paramètres peut des paramètres de la visibles. Qui estimale peut de la visibles de paramètres accessibles<br>
aramètres accessibles paramètres.<br>
Taffectation pour étre exprim

![](_page_32_Figure_48.jpeg)

![](_page_32_Figure_49.jpeg)

u V

![](_page_33_Figure_0.jpeg)

#### 4 - MENU 1: REFERENCE FREQUENCE (sélections - limitations ou filtres)

![](_page_33_Picture_114.jpeg)

#### 4.1 - Synoptique

 $\sim$  100  $\pm$ 

Lorsque la sortie de la fonction est à 100 %, 1.36 atteint sa valeur maxi théorique, c'est à dire REF MAX.

Nota : Si un paramètre protégé est affecté en destination,

alors cette affectation ne sera pas prise en compte.

#### **17 - MENU 14 : PID**

![](_page_34_Figure_1.jpeg)

![](_page_34_Picture_91.jpeg)

14.16 : Destination sortie PID<br>Permet de définir le paramètre auquel la sortie PID est adressée.

Seuls les paramètres non bits et non protégés peuvent être affectés.

Si un paramètre inadéquat est affecté, la sortie ne sera adressée aucune part.

Si la sortie PID doit agir sur la vitesse, il est recommandé de l'adresser à une vitesse préréglée.

Si la sortie du PID doit corriger la vitesse, il est recommandé de l'adresser à l'offset de vitesse (1.04).

 $\frac{1}{2}$ La valeur écrite dans le paramètre de destination correspond<br> $\frac{1}{2}$ la (14.01 x 14.15) + 14.19.

#### **Détermination de la section des câbles (1/2)**

Les tableaux ci-contre permettent de déterminer la section des conducteurs de phase d'un circuit

Ils ne sont utilisables que pour des canalisations non enterrées et protégées par disioncteur.

Pour obtenir la section des conducteurs de nhase il faut -

· déterminer une lettre de sélection qui dépend du conducteur utilisé et de son mode de pose

· déterminer un cœfficient K qui caractérise l'influence des différentes conditions d'installation

Ce cœfficient K s'obtient en multipliant

les facteurs de correction, K1, K2, K3, Kn et Ks: • le facteur de correction K1 prend en compte le mode de pose

· le facteur de correction K2 prend en compte côte

#### Lettre de sélection

![](_page_35_Picture_115.jpeg)

#### **Facteur de correction K1**

![](_page_35_Picture_116.jpeg)

![](_page_35_Figure_17.jpeg)

- 
- 
- 

![](_page_35_Picture_117.jpeg)

#### Facteur de correction Kn (conducteur Neutre chargé) (selon la norme NF C 15-100 § 523.5.2)

- $Kn = 0,84$
- $Kn = 1,45$

Voir détermination de la section d'un conducteur Neutre chargé page A39.

#### Facteur de correction dit de symétrie Ks (selon la norme NF C 15-105 § B.5.2 et le nombre de câbles en parallèle)

- · Ks = 1 pour 2 et 4 câbles par phase avec le respect de la symétrie
- Ks = 0,8 pour 2, 3 et 4 câbles par phase si non respect de la symétrie.

#### **Détermination de la section des câbles (2/2)**

#### Exemple d'un circuit à calculer

selon la méthode NF C 15-100 § 523.7

- Un câble polyéthylène réticulé (PR) triphasé + neutre (4<sup>e</sup> circuit à calculer) est tiré sur un chemin de câbles
- perforé, jointivement avec 3 autres circuits constitués :
- · d'un câble triphasé (1er circuit)
- · de 3 câbles unipolaires (2<sup>e</sup> circuit)
- · de 6 cables unipolaires (3<sup>e</sup> circuit): ce circuit est
- constitué de 2 conducteurs par phase. Il y aura donc 5 regroupements triphasés.
- La température ambiante est de 40 °C et
- le câble véhicule 58 ampères par phase.
- On considère que le neutre du circuit 4 est chargé.

![](_page_36_Figure_12.jpeg)

correspondant est E.

- $K1 = 1$
- $K2 = 0.75$

•  $K3 = 0.91$ .

•  $Kn = 0,84$ .

1 x 0,75 x 0,91 x 0,84 soit :

•  $k = 0.57$ .

#### Détermination de la section

est  $z = 63/0.57 = 110.5$  A.

une section de  $25 \text{ mm}^2$ 

## neutre chargé

Les courants harmoniques de rang 3 et multiples de 3 circulant dans les conducteurs de phases d'un circuit triphasé s'additionnent dans le conducteur neutre et le surchargent.

Pour les circuits concernés par la présence de ces harmoniques, pour les sections de phase  $> 16$  mm<sup>2</sup> en cuivre ou 25 mm<sup>2</sup> en aluminium, il faut déterminer la section des conducteurs de la manière suivante, en fonction du taux d'harmoniques en courant de rang 3 et multiples de 3 dans les conducteurs de phases :  $\bullet$  taux (ih3) < 15%

Le conducteur neutre n'est pas considéré comme chargé. La section du conducteur neutre (Sn) égale à celle nécessaire pour les conducteurs de phases (Sph). Aucun coefficient lié aux harmoniques n'est appliqué : Sn = Sph

· taux (ih3) compris entre 15% et 33% :

Le conducteur neutre est considéré comme chargé, sans devoir être surdimensionné par rapport aux phases.

#### Détermination de la section minimale

Connaissant l'z et K (l'z est le courant équivalent au courant véhiculé par la canalisation : l'z = lz/K), le tableau ci-après indique la section à retenir.

![](_page_36_Picture_202.jpeg)

Selon le type de câble utilisé :

o câbles multipolaires : la section du conducteur neutre (Sn) est égale à celle nécessaire pour la section des conducteur de phases (Sph) et un facteur de correction de 1,45/0,84 doit être pris en compte pour l'ensemble des conducteurs.  $Sn = Sph = Spho x 1,45/0,84$  (facteur de dimensionnement pour l'ensemble des conducteurs, par rapport à la section Spho calculée).

o câbles unipolaires : le conducteur neutre doit avoir une section supérieure à celle des conducteurs de phases.

La section du conducteur neutre (Sn) doit avoir un facteur de dimensionnement de 1,45/0,84 et. Pour les conducteurs de phases (Sph) un facteur de réduction de courant admissible de 0,84 doit être pris en compte :

 $Sn = Spho x 1,45/0,84$ 

Sph =  $Spho \times 1/0.84$ 

· Lorsque le taux (ih3) n'est pas défini par l'utilisateur, on se placera dans les conditions de calcul correspondant à un taux compris entre 15% et 33%. Sn = Sph = Spho x 1/0,84 (facteur de dimensionnement pour l'ensemble des conducteurs, par rapport à la section Spho calculée).

![](_page_37_Picture_83.jpeg)

Déterminer résistances et réactances

#### Icc en un point quelconque de l'installation

Valeur de l'Icc en un point de l'installation par la méthode suivante : (méthode utilisée par le logiciel Ecodial 3 en conformité avec la norme NF C 15-500).

1. calculer : la somme Rt des résistances situées en amont de ce point :

 $Rt = R1 + R2 + R3 + ...$  et la somme Xt des réactances situées en amont de ce point :

 $Xt = X1 + X2 + X3 + ...$ 

2. calculer :

Let  $\frac{1}{\sqrt{3}}$  let  $\frac{1}{\sqrt{3}}$  if  $\frac{1}{\sqrt{16}}$  kA.

Rt et Xt exprimées en mΩ

Important:

 $\bullet$  U<sub>n</sub> = tension nominale entre phases du transformateur (400 V)

- $m =$  facteur de charge à vide = 1,05
- $\bullet$  c = facteur de tension = 1,05.

**Exemple** 

![](_page_37_Picture_84.jpeg)

#### Calcul des Intensités de court-circuit (kA)

![](_page_37_Picture_85.jpeg)

## **Choix du disjoncteur (1/2)**

![](_page_38_Picture_19.jpeg)

ÖLa suite du tableau est donnée page suivante

## **Choix du disjoncteur (2/2)**

![](_page_39_Picture_14.jpeg)

![](_page_40_Picture_0.jpeg)

### Contrôleurs programmables Twido **Bases**

# Bases compactes > 410014 M<br>
MOC)<br>
(a sin/vsource  $\frac{16}{4 \text{ reliable 2 A}} = \frac{14 \text{ sink/source}}{10 \text{ total 2 A}} = \frac{24 \text{ sink/source}}{24 \text{ sink/source}}$ <br>
possibles<br>
sin/vsource  $\frac{14 \text{ girls 2 A}}{10 \text{ reliable 2 A}} = \frac{14 \text{ sink/source}}{16 \text{ field}} = \frac{24 \text{ sink/source}}{16 \text{ total}} = \frac{14 \text{ sink/source}}{16 \text{ total}} = \frac{14 \text{ sink/source}}{16 \text{ total$ type de base nombre de sorties TOR types de raccordement comptage ports série protocole références

Module maître bus machines et installations<br>CANopen

![](_page_41_Picture_1.jpeg)

# Module maître AS-Interface pour<br>capteurs/actionneurs (divator Snsor Interface)

![](_page_41_Picture_3.jpeg)

#### Liaison série asysnchrone intégrée et optionelle

![](_page_41_Picture_5.jpeg)

![](_page_41_Picture_22.jpeg)

#### Présentation. description

![](_page_42_Picture_1.jpeg)

#### Entrées/sorties distribuées IP 20

Système d'E/S distribuées pour réseau et bus de terrain **Advantys OTB** 

#### Présentation

Les constructeurs de machines concoivent de plus en plus leurs automatismes en utilisant des architectures modulaires. L'utilisation d'entrées/sorties (E/S) distribuées est de plus en plus fréquente. L'offre Advantys OTB est la juste réponse aux besoins d'entrées/sorties distribuées de type "optimisées". Cette offre, complémentaire à la famille des interfaces Advantys, a été concue pour proposer le juste équilibre technico-économique : elle est adaptée aux besoins des constructeurs de machines et des utilisateurs qui exigent de trouver le meilleur compromis entre encombrement, facilité de câblage, mise en œuvre et coût. La solution Advantys OTB, ouverte et modulaire, permet de concevoir des îlots d'entrées/sorties industriels gérés par un contrôleur maître (automate, PC ou variateur de vitesse) via un bus de terrain ou un réseau de communication

- 
- 
- 

De par son architecture, de type bloc extensible, is solution Advantual<br>at culture at the site of the site of the site of the site of the site of the definite contrinue point estimate the contrinue point estimate the cont

communs, l'offre Advantys OTB propose un module de communs. Ce module, comme tous les autres modules de la gamme Advantys OTB, autorise le passage du bus ou du réseau interne (passivement dans ce cas) et permet le raccordement des communs en deux groupes isolés par module de communs.

#### **Description**

Les modules d'interface Advantys OTB 100 DM9LP (1) comprennent :

- Une porte d'accès aux roues codeuses vitesse et adresse réseau.
- Un connecteur pour les modules d'extension (face latérale droite). Deux ou trois roues codeuses (selon modèle) pour réglage de l'adresse d'îlot et
- de la vitesse de communication sur le bus ou le réseau.
- Des voyants lumineux (états de la communication et des E/S).
	- Des connecteurs à bornier à vis pour le raccordement des entrées/sorties
	- Des connecteurs pour le raccordement du bus ou du réseau de communication.
- Des bornes pour le raccordement de l'alimentation = 24 V.

Montage : les modules d'interface se montent sur profilé symétrique de 35 mm. (1) Seule la partie communication est dédiée à chaque bus de terrain ou réseau et peut être<br>différente, mais la description générale reste identique.

![](_page_42_Picture_25.jpeg)

![](_page_43_Picture_23.jpeg)

![](_page_43_Picture_4.jpeg)

![](_page_43_Picture_5.jpeg)

Bus CANopen

Echange de données entre une source du contrôle (automate, variateurs de vitesse, PC,...) et les entrées et les sorties

Réseau Modbus Série

#### Encombrements. schémas

## Entrées/sorties distribuées IP 20

Système d'E/S distribuées pour réseau et bus de terrain Advantys OTB

Encombrements OTB 1e0 DM9LP

![](_page_44_Figure_4.jpeg)

![](_page_44_Figure_5.jpeg)

71

55

Montage sur profilé symétrique ~ r 35 mm

![](_page_44_Figure_7.jpeg)

OTB 9ZZ 61JP

![](_page_44_Figure_9.jpeg)

հո

![](_page_44_Figure_11.jpeg)

Schémas

OTB 1e0 DM9LP

![](_page_44_Figure_15.jpeg)

(1) Raccordement alimentation pour entrées sink, sorties source (logique positive).

Ì

#### Adresse réseau de l'îlot

#### Résumé

Les roues codeuses du module Advantys OTB CANopen permettent de définir l'adresse de l'îlot sur le réseau.

#### Description physique

![](_page_45_Figure_5.jpeg)

#### Remarques :

Roue codeuse gauche : valeur des dizaines (0 à 12) Roue codeuse droite : valeur des unités (0 à 9) Les adresses 0, 128 et 129 sont interdites

#### Vitesse du réseau

Résumé

Une roue codeuse du module Advantys OTB CANopen OTB 1C0DM9LP permet de définir la vitesse du réseau.

#### Description physique

![](_page_46_Figure_5.jpeg)

#### Vitesse du réseau

7 8

9

Tableau de sélection de la vitesse

![](_page_46_Picture_74.jpeg)

1 Mbits/s

Détection automatique Vitesse par défaut (250 Kbits/s) Note : La position 8 permet une recherche automatique de la vitesse de

transmission sur le bus. La recherche commence par la valeur de 1 Mbits/s et diminue par essais successifs jusqu'à ce que la communication soit établie sur le bus. La recherche automatique ne fonctionne que sur un réseau CANopen fonctionnel avec un maître actif.

## **TON** (temporisateur de retard à l'enclenchement)

![](_page_47_Picture_146.jpeg)

Ce type de temporisateur permet de gérer les retards à l'enclenchement

Le chronogramme suivant illustre le fonctionnement du type de temporisateur TON.

![](_page_47_Picture_4.jpeg)

![](_page_47_Picture_147.jpeg)

# **BREVET DE TECHNICIEN SUPERIEUR ELECTROTECHNIQUE**

SESSION 2010 EPREUVE E4.2

# **SYSTEME D'ASPIRATION CENTRALISEE**

# DOCUMENTS REPONSES

- Ce document est à rendre agrafé au bas d'une copie.
- ent est à rendre agrafé au bas d'une copie.<br>Les documents réponses à compléter, pour<br>nt les mêmes que les questions correspondantement. • Il contient les documents réponses à compléter, pour lesquels les repères sont les mêmes que les questions correspondantes au dossier questionnement.

#### **Question 1.2.1**

Compléter le document suivant :

![](_page_49_Picture_111.jpeg)

#### **Questions 2.1, 2.2 et 2.3**

![](_page_50_Picture_75.jpeg)

#### **Question 3.3.3**

Colorer un côté du switch pour indiquer son réglage conformément au document ressources.

![](_page_50_Figure_4.jpeg)

#### **Question 3.5**

![](_page_51_Figure_1.jpeg)

l,

#### **Question 4.2.1 et 4.2.2**

![](_page_52_Figure_1.jpeg)

#### **Question 4.3**

![](_page_53_Figure_1.jpeg)